Министерство образования и науки Российской Федерации

Федеральное государственное бюджетное образовательное учреждение высшего профессионального образования

«Комсомольский-на-Амуре государственный технический университет»

**К. С. Бормотин, А. И. Олейников**

# **РАСЧЕТ ТЕХНОЛОГИЧЕСКИХ ПАРАМЕТРОВ В ИНТЕГРИРУЕМОМ КОМПЛЕКСЕ ПРОГРАММ**

Утверждено в качестве учебного пособия Ученым советом Федерального государственного бюджетного образовательного учреждения высшего профессионального образования «Комсомольский-на-Амуре государственный технический университет»

> Комсомольск-на-Амуре 2014

#### *Рецензенты:*

Ученый Совет Института машиноведения и металлургии ДВО РАН, Председатель Ученого Совета член-корреспондент РАН А. А. Буренин; А. В. Станкевич, кандидат технических наук, начальник лаборатории технологических процессов Научно-производственного отдела филиала ОАО «Компания Сухой» «КнААЗ им. Ю. А. Гагарина»

#### **Бормотин, К. С.**

Б828 Расчет технологических параметров в интегрируемом комплексе программ: учеб. пособие / К. С. Бормотин, А. И. Олейников. Комсомольск-на-Амуре : ФГБОУ ВПО «КнАГТУ», 2014. - 64 с. ISBN 978-5-7765-1093-9

Учебное пособие посвящено математическому моделированию, которое лежит в основе современных методов решения комплексных научно-технических и технологических проблем с ориентацией на конечный инновационный результат. Представлены отдельные этапы разработки интегрированного расчетного комплекса для автоматизированного проектирования, отработки и оптимизации технологических процессов изготовления крупногабаритных элементов конструкций сложной кривизны и гравюры в медленных режимах деформирования при повышенных температурах и при термофиксации.

Предназначено для студентов старших курсов и магистров направлений 150300 – «Прикладная механика», 230400 – «Прикладная математика», 160200 – «Авиастроение» и 160100 – «Авиа- и ракетостроение», изучающих курсы «Вычислительная механика», «Теория упругости», «Теория пластичности и ползучести», «Теория обработки металлов давлением», «Численные методы анализа инженерных задач».

> УДК 001.891.573(07) ББК 22.181я7

ISBN 978-5-7765-1093-9 © ФГБОУ ВПО «Комсомольский на-Амуре государственный технический университет», 2014

# **ОГЛАВЛЕНИЕ**

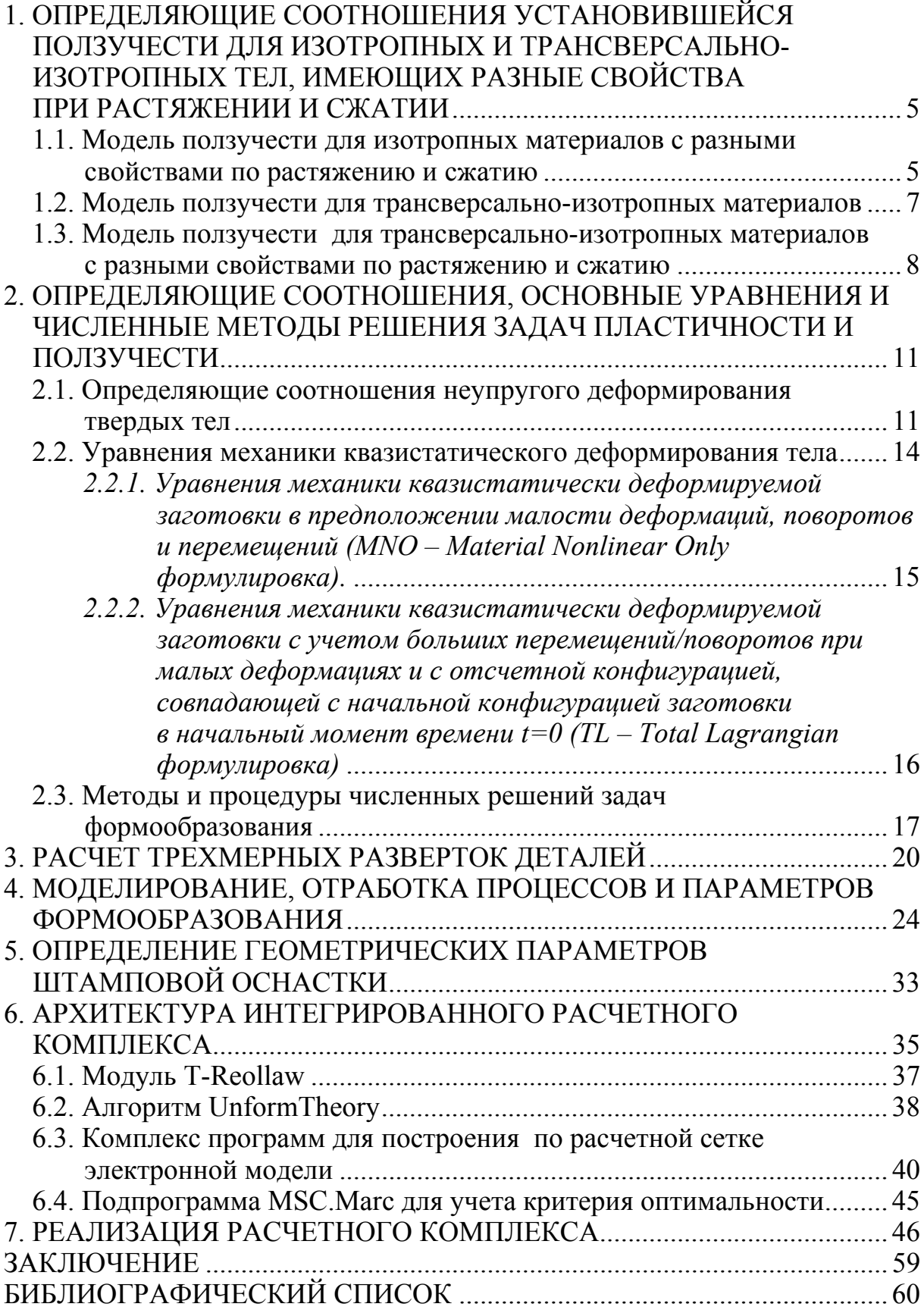

## **ВВЕДЕНИЕ**

Для расширения технологических возможностей изготовления. повышения качества и эксплуатационного ресурса крупногабаритных корпусных обводообразующих деталей из высокопрочных современных легких сплавов новых сложных аэрогидродинамических форм для ракетнокосмической, авиационной и морской техники перспективными являются технологии их формообразования с использованием ползучести сплава при допустимо повышенных температурах, когда напряжения ограничены окрестностью предела упругости и формообразующей является постепенно накапливающаяся деформация ползучести [1-16].

Математическое моделирование, которое лежит в основе современных методов решения комплексных научно-технических и технологических проблем с ориентацией на конечный инновационный результат, применительно к данной технологии наталкивается на неклассические, еще до конца непонятые и неописанные особенности поведения сплава. Дело в том, что в достаточно широком диапазоне напряжений большинство данных сплавов при деформировании в процессе ползучести проявляют одновременно и анизотропные свойства, и разную сопротивляемость растяжению и сжатию [18 - 36]. Проблемам описания такого сложного поведения материала посвящены множество работ [18, 34, 35 - 48].

Существенным ограничением применения предложенных в этих работах моделей является условие совпадения главных осей тензора напряжений с осями анизотропии. Это условие в данных процессах обработки заготовки давлением, как правило, не выполняется.

Следовательно, необходимо при произвольном расположении главных осей тензора напряжений и осей анизотропии получить экспериментально обоснованные определяющие соотношения ползучести для анизотропных тел, имеющих разные свойства при растяжении и сжатии. Особенно актуальным представляется получение таких соотношений для трансверсально-изотропных тел, поскольку таковыми являются сплавы, поставляемые в прутках и тонких плитах, используемых, в частности, для изготовления длинномерных деталей и монолитных крыльевых панелей.

Представленные результаты моделирования в данном случае имеют принципиальное значение для теории установившейся ползучести и вычислительной механики современных легких сплавов. Эти результаты положены в основу алгоритмов численного решения задач ползучести для данных материалов и вычислительных программ метода конечных элементов, разработанных авторами учебного пособия.

## 1. ОПРЕДЕЛЯЮЩИЕ СООТНОШЕНИЯ УСТАНОВИВШЕЙСЯ ПОЛЗУЧЕСТИ ДЛЯ ИЗОТРОПНЫХ И ТРАНСВЕРСАЛЬНО-ИЗОТРОПНЫХ ТЕЛ, ИМЕЮЩИХ РАЗНЫЕ СВОЙСТВА ПРИ РАСТЯЖЕНИИ И СЖАТИИ

#### 1.1. Модель ползучести для изотропных материалов с разными свойствами по растяжению и сжатию

Представлен обобщенный на случай разных свойств по растяжению и сжатию новый закон ползучести при эквивалентном октаэдрическом напряжении (Хубера-Мизеса).

Пусть  $x_1, x_2, x_3$  - прямоугольная декартова система координат. Установившаяся ползучесть определяется зависимостью скоростей деформаций ползучести  $\varepsilon = (\varepsilon_{ii})$  от текущих значений напряжений  $\sigma = (\sigma_{ii})$  и температуры. Если форма этой зависимости не меняется при повороте системы координат на произвольный угол вокруг каждой оси координат, то среда называется изотропной при установившейся ползучести.

Установившаяся ползучесть может описываться потенциальной зависимостью - ассоциированным законом:

$$
\varepsilon_{ij} = \frac{\partial \Phi}{\partial \sigma_{ij}},\tag{1.1}
$$

где Ф - потенциал скоростей деформации.

Анализ многочисленных экспериментальных данных  $[18 - 48]$  позволил сделать вывод, что титановые и алюминиево-магниевые сплавы неодинаково деформируются при растяжении и сжатии в процессе ползучести (не как исключение, а как правило) [39].

Изотропный материал имеет разные свойства ползучести при растяжении и сжатии, если в любой фиксированный момент времени значения деформаций и их скоростей существенно отличаются для растягивающих и сжимающих напряжений одинакового уровня интенсивности напряжений  $\sigma$ .

$$
\sigma_e = \sqrt{\frac{3}{2} s_{ij} s_{ij}},
$$

где  $s_{ii}$  – компоненты девиатора напряжений.

$$
s_{ij} = \sigma_{ij} - \frac{1}{3} \sigma_{kl} \delta_{kl} \delta_{ij}.
$$

Простейшая модель ползучести для изотропных материалов с разными свойствами по растяжению и сжатию определяется предлагаемым следующим потенциалом скоростей деформаций:

$$
\Phi(\sigma_e, \theta) = \sum_{p=1}^N \frac{B_p}{n_p + 1} \sigma_e^{n_p + 1} \prod_{\substack{q=1\\q \neq p}}^N \frac{\sin 3\theta - \sin 3\theta_q}{\sin 3\theta_p - \sin 3\theta_q},
$$
(1.2)

где  $B_p, n_p$ ,  $(p = 1, 2, 3; N = 3)$  – постоянные степенной аппроксимации зависимости скорости ползучести от напряжения для экспериментальных кривых ползучести по чистому растяжению  $\theta_1 = \frac{\pi}{6}$ , сжатию  $\theta_2 = -\frac{\pi}{6}$  и сдвигу (кручению)  $\theta_3 = 0$ . Соответственно, угол вида напряженного состояния  $\theta$ , который является параметром подобия кривых, равен:

$$
\theta = -\frac{1}{3}\arcsin \frac{9s_{ij}s_{jk}s_{ki}}{2\sigma_e^3}.
$$

При  $N = 2$  формула (1.2) совпадает с выражением для  $\Phi(\sigma_e, \theta)$ , приведенным в источнике [49], при  $N = 1 - c$  классическим потенциалом установившейся ползучести.

На основании выражений (1.2) и (1.1) можно построить теорию течения, обобщающую ассоциированный закон ползучести при эквивалентном октаэдрическом напряжении (Хубера-Мизеса) на случай разных свойств по растяжению и сжатию.

Общий (неассоциированный) закон течения для данного материала записывается следующим образом:

$$
\varepsilon_{ij} = \frac{3}{2} s_{ij} \sum_{p=1}^{N} B_p \sigma_e^{n_p - 1} \prod_{\substack{q=1\\q \neq p}}^{N} \frac{\sin 3\theta - \sin 3\theta_q}{\sin 3\theta_p - \sin 3\theta_q}.
$$
 (1.3)

Особо следует подчеркнуть, что экспериментальная кривая ползучести при чистом кручении используется при построении предложенного потенциала по формуле (1.2) и зависимости (1.3) в качестве базовой характеристики наряду с экспериментальными кривыми при чистом растяжении и сжатии. Таким образом, расчетное расположение этих кривых соответствует экспериментальным данным.

В общем случае напряженного состояния предложенные модели (1.2) и (1.3) являются тензорно-нелинейными, но при плоском напряженном состоянии они сводятся к тензорно-линейным моделям [50].

## 1.2. Модель ползучести для трансверсально-изотропных материалов

В данном подразделе представлен обобщенный на случай трансверсально-изотропных материалов закон ползучести при эквивалентном октаэдрическом напряжении (Хубера-Мизеса).

Пусть снова  $x_1, x_2, x_3$  – прямоугольная декартова система координат и установившаяся ползучесть определяется зависимостью скоростей деформаций ползучести  $\varepsilon = (\varepsilon_{ii})$  от текущих значений напряжений  $\sigma = (\sigma_{ii})$  и температуры. Если форма этой зависимости не меняется только при повороте системы координат на произвольный угол вокруг оси  $x_3$ , то среда называется трансверсально-изотропной с плоскостью изотропии  $x_1, x_2$  при установившейся ползучести.

На основании обобщенного условия Хубера-Мизеса [18, 51] простейшая модель ползучести для трансверсально-изотропных материалов определяется следующим предлагаемым потенциалом скоростей деформаций:

$$
\Phi(\sigma_{et}) = \frac{1}{n+1} \sigma_{et}^{n+1},
$$
\n
$$
\sigma_{et} = \sqrt{\frac{3}{2}T},
$$
\n(1.4)

где *Т* – квадратичная форма:

$$
T = aJ_1^2 + bJ_2 + cJ_3,
$$
\n(1.5)

где инварианты напряжений  $J_1, J_2, J_3$  равны:

$$
J_1 = \sigma_{33} - \frac{1}{2} (\sigma_{11} + \sigma_{22}),
$$
  
\n
$$
J_2 = (\sigma_{11} - \sigma_{22})^2 + 4 {\sigma_{12}}^2,
$$
  
\n
$$
J_3 = {\sigma_{13}}^2 + {\sigma_{23}}^2.
$$
\n(1.6)

Постоянная а может быть определена из опыта на чистое растяжение образца, вырезанного вдоль оси  $x_3$ , постоянная  $c$  – из опыта на чистое кручение тонкостенного цилиндрического образца с осью, параллельной оси  $x_3$ , постоянная  $b - u_3$  опыта на чистое растяжение образца, вырезанного в плоскости  $x_2, x_3$  под углом  $\frac{\pi}{4}$  к оси  $x_3$ :

$$
a = \frac{2}{3} A^{\frac{2}{n+1}},
$$
  
\n
$$
c = \frac{2}{3} (2C)^{\frac{2}{n+1}},
$$
  
\n
$$
b = \frac{2}{3} B^{\frac{2}{n+1}} - c - \frac{1}{4} a,
$$
\n(1.7)

где  $A, B, C, n$  – постоянные степенной аппроксимации зависимости скорости ползучести от напряжения для экспериментальных кривых ползучести, соответствующих указанным выше образцам.

Общий (неассоциированный) закон течения для данного материала записывается следующим образом:

$$
\varepsilon_{ij} = \sigma_{et}^{n-1} s_{ij} \,. \tag{1.8}
$$

На основании выражений  $(1.4) - (1.7)$ ,  $(1.1)$  можно построить теорию течения, обобщающую ассоциированный закон ползучести при эквивалентном октаэдрическом напряжении (Хубера-Мизеса) на случай трансверсально-изотропных материалов.

#### 1.3. Модель ползучести для трансверсально-изотропных материалов с разными свойствами по растяжению и сжатию

В достаточно широком диапазоне напряжений большинство авиационных сплавов при деформировании в процессе ползучести проявляют одновременно и анизотропные свойства, и разную сопротивляемость растяжению и сжатию [39, 52].

Для этих материалов в общем случае и коэффициенты  $B$ , и показатели п степенной аппроксимации зависимости скорости ползучести от напряжения в кривых ползучести для образцов, вырезанных в разных направлениях, существенно отличаются.

Трансверсально-изотропный материал в направлении оси х имеет разные свойства ползучести при растяжении и сжатии, если в любой фиксированный момент времени значения деформаций и их скоростей в этом направлении существенно отличаются для растягивающих и сжимающих напряжений одинаковой величины  $|\sigma_{ii}|$ .

Аналогично выражению (1.2), но с использованием формулы (1.5), предлагается следующий потенциал скоростей ползучести для трансверсально-изотропных материалов с разными свойствами по растяжению и сжатию:

$$
\Phi = \frac{f_1(\xi, \eta)}{n_1 + 1} \sigma_{et1}^{n_1 + 1} + \frac{f_2(\xi, \eta)}{n_2 + 1} \sigma_{et2}^{n_2 + 1},
$$
\n(1.9)

где

$$
\sigma_{ei} = \sqrt{\frac{3}{2}T_i},
$$
\n
$$
T_i = a_i J_1^2 + b_i J_2 + c_i J_3, \ (i = 1, 2),
$$
\n
$$
\xi = \frac{J_1}{\sqrt{J}},
$$
\n
$$
\eta = \sqrt{\frac{J_3}{J}}, \ (J = J_1^2 + J_2 + J_3),
$$
\n
$$
f_1(\xi, \eta) = \sum_{k=1}^3 \prod_{\substack{l=1 \ l \neq k}}^6 \frac{\vec{r}_l \cdot \vec{r}_{kl}}{\vec{r}_{kl} \cdot \vec{r}_{kl}},
$$
\n
$$
f_2(\xi, \eta) = \sum_{k=4}^6 \prod_{\substack{l=1 \ l \neq k}}^6 \frac{\vec{r}_l \cdot \vec{r}_{kl}}{\vec{r}_{kl} \cdot \vec{r}_{kl}},
$$
\n(1.12)

где  $r_l$ ,  $r_{kl}$  – радиус-векторы:

$$
r_i = (\xi - \xi_i)e_1 + (\eta - \eta_i)e_2,
$$
  

$$
\overrightarrow{r_k} = (\xi_k - \xi_l)\overrightarrow{e_1} + (\eta_k - \eta_l)\overrightarrow{e_2}, (\overrightarrow{e_a} \cdot \overrightarrow{e_\beta} = \delta_{\alpha\beta}).
$$

Равенствами (1.11) определяются параметры  $\xi$  и η, которые характеризуют тип напряженного состояния трансверсально-изотропного тела:  $|\xi|$  ≤ 1, 0 ≤ η ≤ 1. При чистых растяжениях  $\sigma_{33} > 0$ ,  $\sigma_{11} > 0$ , (или  $\sigma_{22} > 0$ ),  $\sigma_{33}^* > 0$  (в плоскости  $x_2, x_3$  под углом  $\frac{\pi}{4}$  к оси  $x_3$ )  $(\xi_1, \eta_1) = (1, 0),$  $(\xi_2,\eta_2) = \left(-\frac{1}{\sqrt{5}},0\right), (\xi_3,\eta_3) = \left(\frac{1}{3},\frac{2}{3}\right)$  соответственно. Именно в этих опытах определяются постоянные  $a_1, b_1, c_1$ . Постоянные  $a_2, b_2, c_2$  определяются из опытов на чистые сжатия  $\sigma_{33} < 0$ ,  $\sigma_{11} < 0$ , (или  $\sigma_{22} < 0$ ),  $\sigma_{33} < 0$ 

(в плоскости  $x_2, x_3$  под углом  $\frac{\pi}{4}$  к оси  $x_3$ ), в которых соответственно  $(\xi_4, \eta_4) = (-1, 0), (\xi_5, \eta_5) = \left(\frac{1}{\sqrt{5}}, 0\right), (\xi_6, \eta_6) = \left(-\frac{1}{3}, \frac{2}{3}\right).$ 

Используя степенную аппроксимацию зависимости скорости ползучести от напряжения в данных опытных кривых ползучести, имеем:

$$
a_{1} = \frac{2}{3} \left(\frac{3}{2} B_{13}\right)^{\frac{2}{n_{1}-1}},
$$
\n
$$
b_{1} = \frac{2}{3} \left(\frac{3}{2} B_{11}\right)^{\frac{2}{n_{1}-1}} - \frac{a_{1}}{4},
$$
\n
$$
c_{1} = \frac{8}{3} \left(\frac{3}{2} B_{12}\right)^{\frac{2}{n_{1}-1}} - \frac{a_{1}}{4} - b_{1},
$$
\n
$$
a_{2} = \frac{2}{3} \left(\frac{3}{2} B_{23}\right)^{\frac{2}{n_{2}-1}},
$$
\n
$$
b_{2} = \frac{2}{3} \left(\frac{3}{2} B_{21}\right)^{\frac{2}{n_{2}-1}} - \frac{a_{2}}{4},
$$
\n
$$
c_{2} = \frac{8}{3} \left(\frac{3}{2} B_{22}\right)^{\frac{2}{n_{2}-1}} - \frac{a_{2}}{4} - b_{2}.
$$
\n(1.13)

На основании выражений (1.9), (1.1) можно построить теорию течения, обобщающую ассоциированный закон ползучести при эквивалентном октаэдрическом напряжении (Хубера-Мизеса) на случай трансверсальноизотропных материалов с разными свойствами по растяжению и сжатию.

Общий (неассоциированный) закон течения для данного материала записывается следующим образом:

$$
\varepsilon_{ij} = \Big[ f_1(\xi, \eta) \sigma_{\text{et1}}^{n_1 - 1} + f_2(\xi, \eta) \sigma_{\text{et2}}^{n_2 - 1} \Big] s_{ij} \,. \tag{1.14}
$$

Таким образом, в этом разделе представлены полученные определяющие соотношения установившейся ползучести для изотропных и трансверсально-изотропных тел, имеющих разные свойства при растяжении и сжатии.

## 2. ОПРЕДЕЛЯЮЩИЕ СООТНОШЕНИЯ, ОСНОВНЫЕ УРАВНЕНИЯ И ЧИСЛЕННЫЕ МЕТОДЫ РЕШЕНИЯ ЗАДАЧ ПЛАСТИЧНОСТИ И ПОЛЗУЧЕСТИ

#### 2.1. Определяющие соотношения неупругого деформирования твердых тел

Пусть  $\sigma_{ij}, \varepsilon_{ij}$  – соответственно компоненты тензоров напряжений и деформаций в прямоугольной декартовой системе координат  $(x_1, x_2, x_3)$ ,

 $s_{ij}, e_{ij}$  – их девиаторы:  $s_{ij} = \sigma_{ij} - \frac{\sigma_{ij}\delta_{ij}}{3}$ ,  $e_{ij} = \sigma_{ij} - \frac{\epsilon_{ij}\delta_{ij}}{3}$  ( $\delta_{ij} = 1$  при  $i = j$ ,  $\delta_{ij} = 0$ при  $i \neq j$ ). Здесь и ниже по повторяющимся индексам проводится суммирование от 1 до 3.

Полные деформации  $\varepsilon_{ii}$  представляют собой сумму упругих и неупругих деформаций:

$$
\varepsilon_{ij} = \varepsilon_{ij}^e + \varepsilon_{ij}^n.
$$

Для неупругих деформаций выполняется условие несжимаемости:

$$
\varepsilon_{ii}^n \delta_{ii} = 0.
$$

Упругие деформации связаны с напряжениями законом Гука:

$$
\varepsilon_{ij}^e = \frac{1}{E} \Big[ (1 + v) \sigma_{ij} - v \delta_{ij} \sigma_{kl} \delta_{kl} \Big], \tag{2.1}
$$

где E - модуль Юнга; v - коэффициент Пуассона.

Неупругие деформации представляют собой сумму пластических деформаций и деформаций ползучести:

$$
\varepsilon_{ij}^n = \varepsilon_{ij}^p + \varepsilon_{ij}^c
$$

Критерием достижения начального пластического состояния является условие Губера - Мизеса:

$$
\frac{3}{2}s_{ij}s_{ij}=\sigma_{\nu}^2,
$$
\n(2.2)

где  $\sigma_y$  – предел текучести материала заготовки при одноосном растяжении.

Поверхность нагружения соответствует изотропному упрочнению материала:

$$
f=3J_2^s-\sigma_{\nu^*}^2=0,
$$

где  $J_2^s = \frac{s_{ij} s_{ij}}{2}$  – второй инвариант девиатора;  $\sigma_{y*}$  – текущее значение предела текучести.

Если 
$$
f < 0
$$
 или  $f = 0$  и  $\frac{\partial f}{\partial \sigma_{kl}} d\sigma_{kl} \le 0$ , то  $d\varepsilon_{ij}^p = 0$ . Если  $f = 0$  и

 $\frac{\partial f}{\partial \sigma_{\mu}} d\sigma_{kl} > 0$ , то приращения пластической деформации записываются в следующем виде:

$$
d\varepsilon_{ij}^p = s_{ij}h\left(J_2^s\right) dJ_2^s,\tag{2.3}
$$

где

$$
h(J_2^s) = \frac{1}{2\sqrt{6J_2^s}} \left(\frac{1}{E_t} - \frac{1}{\mu}\right),
$$
  

$$
\mu = \frac{E}{2(1+\nu)},
$$
 (2.4)

где  $E_t$  – касательный модуль.

Для рассматриваемых в данной работе материалов величина  $E_t$  является постоянной и характеризует интенсивность линейного упрочнения.

Приращения деформации ползучести определяются по формуле

$$
d\varepsilon_{ii}^c \equiv \dot{\varepsilon}_{ii}^c dt,
$$

где  $t$  – время;  $\dot{\varepsilon}_{ij}^c$  – скорость деформаций установившейся ползучести для трансверсально-изотропного материала с плоскостью изотропии  $x_1, x_2$  и с неодинаковыми характеристиками на растяжение и сжатие [6 - 9]:

$$
\dot{\varepsilon}_{ij}^{c} = \gamma (\sigma_{c1}, \sigma_{c2}, \xi, \eta) s_{ij},
$$
\n
$$
\gamma = f_1(\xi, \eta) \sigma_{c1}^{n_1 - 1} + f_2(\xi, \eta) \sigma_{c2}^{n_2 - 1}
$$
\n(2.5)

В правой части выражения (2.5) имеем:

$$
\sigma_{cm} = \sqrt{\frac{3}{2}T_m}, T_m = a_m J_1^2 + b_m J_2 + c_m J_3, m = 1, 2, (a_m > 0, b_m > 0, c_m > 0),
$$

$$
\xi = \frac{J_1}{\sqrt{J}},
$$
\n
$$
\eta = \sqrt{\frac{J_3}{J}}, (J = J_1^2 + J_2 + J_3),
$$
\n
$$
J_1 = \sigma_{33} - \frac{1}{2}(\sigma_{11} + \sigma_{22}), J_2 = (\sigma_{11} - \sigma_{22})^2 + 4\sigma_{12}^2, J_3 = \sigma_{13}^2 + \sigma_{23}^2,
$$
\n
$$
f_1(\xi, \eta) = \sum_{k=1}^3 \prod_{\substack{l=1 \ l \neq k}}^3 \frac{\vec{r}_l \cdot \vec{r}_{kl}}{\vec{r}_{kl} \cdot \vec{r}_{kl}}, f_2(\xi, \eta) = \sum_{k=4}^6 \prod_{\substack{l=1 \ l \neq k}}^3 \frac{\vec{r}_l \cdot \vec{r}_{kl}}{\vec{r}_{kl} \cdot \vec{r}_{kl}},
$$
\n
$$
\vec{r}_l = (\xi - \xi_l)\vec{e}_1 + (\eta - \eta_l)\vec{e}_2^2, \quad \vec{r}_{kl} = (\xi_k - \xi_l)\vec{e}_1 + (\eta_k - \eta_l)\vec{e}_2^2, (\vec{e}_\alpha \cdot \vec{e}_\beta = \delta_{\alpha\beta}).
$$
\n(2.6)

Параметры  $|\xi| \le 1$ ,  $0 \le \eta \le 1$  характеризуют по формулам (2.6) тип напряженного состояния трансверсально-изотропного тела в данном направлении. Постоянные  $a_m, b_m, c_m$  определяются по характеристикам участка установившейся ползучести кривых ползучести, полученных при чистом растяжении  $(m = 1)$  и чистом сжатии  $(m = 2)$  в данном направлении:

$$
a_1 = \frac{2}{3} \left( \frac{3}{2} B_{13} \right)^{\frac{2}{n_1 - 1}},
$$
  
\n
$$
b_1 = \frac{2}{3} \left( \frac{3}{2} B_{11} \right)^{\frac{2}{n_1 - 1}} - \frac{a_1}{4},
$$
  
\n
$$
c_1 = 4 \left( \frac{3}{2} B_{1x} \right)^{\frac{2}{n_1 - 1}} - \frac{a_1}{4} - b_1,
$$
  
\n
$$
a_2 = \frac{2}{3} \left( \frac{3}{2} B_{23} \right)^{\frac{2}{n_2 - 1}},
$$
  
\n
$$
b_2 = \frac{2}{3} \left( \frac{3}{2} B_{21} \right)^{\frac{2}{n_2 - 1}} - \frac{a_2}{4},
$$
  
\n
$$
c_2 = 4 \left( \frac{3}{2} B_{2x} \right)^{\frac{2}{n_2 - 1}} - \frac{a_2}{4} - b_2,
$$
  
\n(2.7)

где  $B_{13}, B_{11}, B_{1x}, n_1$  – соответственно коэффициенты и показатель степенной зависимости скорости ползучести от напряжения при чистом растяжении вдоль трех направлений: по осям  $x_3$  и  $x_1$  (или  $x_2$ ) и под углом 45° к оси  $x_3$  в плоскости  $(x_2, x_3)$ . Эти направления растяжения характеризуются соответствующими значениями параметров  $\xi$  и именно:  $\eta$ , a  $(\xi_1, \eta_1) = (1, 0),$   $(\xi_2, \eta_2) = \left(-\frac{1}{\sqrt{5}}, 0\right),$   $(\xi_3, \eta_3) = \left(\frac{1}{3}, \frac{2}{3}\right).$  Коэффициенты  $B_{23}, B_{21}, B_{2x}$  и показатель  $n_2$  соответствуют чистому сжатию в данных при этом  $(\xi_4, \eta_4) = (-1, 0), \qquad (\xi_5, \eta_5) = \left(\frac{1}{\sqrt{5}}, 0\right),$ направлениях,  $(\xi_6, \eta_6) = \left(-\frac{1}{3}, \frac{2}{3}\right)$ . Приведенные шесть точек  $(\xi_1, \eta_1)$  являются узлами интерполяции полиномов  $f_1(\xi,\eta), f_2(\xi,\eta)$  в выражении (1.5).

## 2.2. Уравнения механики квазистатического деформирования тела

Рассматриваемые процессы формообразования включают в себя две стадии: активную, на которой происходит упруговязкопластическое деформирование заготовки в штамповой оснастке, и пассивную, на которой происходит разгрузка заготовки, освобожденной от штампа. Конечное напряженно-деформированное состояние на активной стадии является начальным состоянием на пассивной стадии. Закрепление заготовки, исключающее её перемещение как абсолютно твердого тела, на обеих стадиях одинаково, массовые и инерционные силы не учитываются. Предполагается, что при разгрузке происходит чисто упругое деформирование, приращения неупругих деформаций отсутствуют.

Активная стадия, в свою очередь, также может состоять из двух последовательных этапов. На первом из них осуществляется прижатие лицевых сторон «холодной» (с температурой около 20 °С) заготовки к рабочим поверхностям штампов, в процессе которого происходит упругопластическое деформирование заготовки. На втором этапе в течение заданного времени при повышенной температуре (около температуры искусственного старения) в заготовке, зажатой в данной штамповой оснастке, происходят процессы релаксации напряжений и деформации ползучести. Процесс нагрева заготовки с оснасткой, также как и остывания, в данной работе не рассматриваются, так как их влияние на результат формообразования панели предполагается незначительным. Поскольку данный процесс формообразования в основном представляет собой изгиб сравнительно тонкой заготовки, то деформации предполагаются малыми, а перемещения

и повороты – большими; отсчетная конфигурация, в которой введена система координат  $(x_1, x_2, x_3)$ , совпадает с начальной конфигурацией тела. Таким образом, в общем случае σ*ij* являются компонентами второго тензора напряжений Пиола – Кирхгофа, ε*ij* – компоненты тензора деформаций Грина – Лагранжа.

Рассматриваемый процесс формообразования панели состоит из двух стадий: активной, на котором происходит упругое и необратимое деформирование заготовки искомыми силами или перемещениями, и пассивной – упругой разгрузки. Начальное напряженно-деформированное состояние пассивной стадии является конечным состоянием активной стадии. При разгрузке заготовка свободна от внешних воздействий, её весомость не учитывается. Предполагаем, что при разгрузке происходит чисто упругое деформирование, приращения неупругих деформаций отсутствуют. Закрепление заготовки при формообразовании панели исключают её перемещение как абсолютно твердого тела.

Согласно рассматриваемых материалов и технологических условий [8] для моделирования формообразования крыльевых панелей используем уравнения, представленные в следующих разделах [53].

## *2.2.1. Уравнения механики квазистатически деформируемой заготовки в предположении малости деформаций, поворотов и перемещений (MNO – Material Nonlinear Only формулировка).*

**1.** Определяющие уравнения (1.2), (1.6), (1.7), (1.8), (1.9), (1.14) зависимости деформаций от напряжений записываются уравнением связи скоростей напряжений и деформаций в виде

$$
\dot{\boldsymbol{\sigma}} = \mathbf{C} : (\dot{\boldsymbol{\epsilon}} - \dot{\boldsymbol{\epsilon}}^c), \tag{2.8}
$$

где  $\dot{\sigma} = (\dot{\sigma}_{ij})$  и  $\dot{\epsilon} = (\dot{\epsilon}_{ij})$  – скорости симметричных тензоров напряжений и деформаций Коши соответственно;  $\dot{\mathbf{z}} = \dot{\mathbf{z}}^e + \dot{\mathbf{z}}^p + \dot{\mathbf{z}}^c$ ,  $\dot{\mathbf{z}}^c$  определяется согласно соотношению (1.8) или (1.14); **C** = (*Cijkl*),

$$
C_{ijkl} = \frac{E}{1+v} \left[ \frac{1}{2} \left( \delta_{ik} \delta_{jl} + \delta_{il} \delta_{jk} \right) + \frac{1}{1-2v} \delta_{ij} \delta_{kl} - c \frac{s_{ij} s_{kl}}{1+v+2\alpha (J_2^s)} \right],
$$
  

$$
c = \begin{cases} 0, & \text{even } f_y < 0 \text{ and } f_y = 0 \text{ is } s_{ij} \dot{\epsilon}_{ij} < 0 \\ 1, & \text{even } f_y = 0 \text{ is } s_{ij} \dot{\epsilon}_{ij} > 0 \end{cases}, \quad \alpha \left( J_2^s \right) \equiv \frac{3}{4J_2^s} \left[ \frac{E}{E_t} - 1 \right].
$$

Знак «:» между тензорами обозначает операцию их двойного внутреннего произведения (свертки по двум индексам).

2. Уравнения равновесия (в слабой форме):

$$
\int_{V} \sigma : \delta \varepsilon \, dV = \int_{V} \rho \mathbf{f} \cdot \delta \mathbf{u} \, dV + \int_{S_{T}} \tilde{\mathbf{T}} \cdot \delta \mathbf{u} \, dS \,, \ \ \forall \delta \mathbf{u} \, (\delta \mathbf{u} \equiv \delta \tilde{\mathbf{u}} = \mathbf{0} \text{ Ha } S_{u}) \tag{2.9}
$$

Здесь и далее:  $\mathbf{u} = (u_i)$  – вектор перемещений;  $\tilde{\mathbf{T}} = (\tilde{T}_i)$ ;  $\tilde{\mathbf{T}} = \mathbf{N} \cdot \mathbf{\sigma} = \mathbf{\sigma} \cdot \mathbf{N}$  – вектор поверхностных сил;  $N - e$ диничный вектор внешней нормали к поверхности  $S_T$ ;  $\rho$  – массовая плотность материала заготовки;  $V$  – область, занимаемая заготовкой;  $S$  – поверхность заготовки;  $S_u$ ,  $S_T$  – части поверхности  $S = S_u \cup S_T$  ( $S_u \cap S_T = \emptyset$ ); точка между тензорами и/или векторами обозначает операцию их внутреннего произведения (свертки по одному индексу); знак « $\delta$ » обозначает вариацию, так что  $\delta \mathbf{u} = \mathbf{0}$  на  $S_{\mu}$ .

На активной стадии формообразования заготовка на  $S_T$  может подвергаться действию поверхностных сил  $\tilde{T}$ :

$$
\mathbf{N} \cdot \mathbf{\sigma} = \tilde{\mathbf{T}} \quad \text{Ha } S_T \,. \tag{2.10}
$$

Поверхность заготовки S<sub>u</sub> перемещается согласно закреплению и искомому граничному полю вектора перемещений  $\tilde{\mathbf{u}}$ :

$$
\mathbf{u} = \tilde{\mathbf{u}} \text{ Ha } S_u. \tag{2.11}
$$

3. Уравнения связи между тензором полных деформаций и тензором градиента перемещений:

$$
\varepsilon = \frac{1}{2} (\nabla \mathbf{u} + \nabla \mathbf{u}^{\mathrm{T}}), \qquad (2.12)
$$

где Vu – тензор градиента перемещений (знак V обозначает набла-вектор). Здесь и далее индекс «т» обозначает операцию транспонирования.

## 2.2.2. Уравнения механики квазистатически деформируемой заготовки с учетом больших перемещений/поворотов при малых деформациях и с отсчетной конфигурацией, совпадающей с начальной конфигурацией заготовки в начальный момент времени t=0 (TL - Total Lagrangian формулировка)

**1.** В определяющих уравнениях  $(1.2)$ ,  $(1.6)$ ,  $(1.7)$ ,  $(1.8)$ ,  $(1.9)$ ,  $(1.14)$ зависимостей деформаций от напряжений при упругости, пластичности и ползучести пара тензоров  $\sigma$ , в заменяется парой тензоров (S,E);  $S = (S_{ii})$ ,  $\mathbf{E} = (E_{ii})$  – соответственно, второй тензор напряжений Пиола – Кирхгофа,

Е - тензор деформаций Грина - Лагранжа. Тогда эти уравнения записываются уравнением связи скоростей напряжений и деформаций в виде

$$
\dot{\mathbf{S}} = \mathbf{C} : (\dot{\mathbf{E}} - \dot{\mathbf{E}}^c),
$$

где  $\dot{\mathbf{S}} = (\dot{S}_{ii})$  и  $\dot{\mathbf{E}} = (\dot{E}_{ii})$  – скорости тензоров **S** и **E**,  $\dot{\mathbf{E}} = \dot{\mathbf{E}}^e + \dot{\mathbf{E}}^p + \dot{\mathbf{E}}^c$ .

2. Уравнения равновесия (в слабой форме):

$$
\int_{V} \mathbf{S} : \delta \mathbf{E} \, dV = \int_{V} \rho \mathbf{f} \cdot \delta \mathbf{u} \, dV + \int_{S_{T}} \tilde{\mathbf{T}} \cdot \delta \mathbf{u} \, dS \, , \, \forall \delta \mathbf{u} \, (\delta \mathbf{u} \equiv \delta \tilde{\mathbf{u}} = \mathbf{0} \text{ ma } S_{u}), \, (2.13)
$$

где V - область, занимаемая заготовкой в отсчетной конфигурации, р массовая плотность материала заготовки в отсчетной конфигурации.

На активной стадии заготовка на  $S_r$  может подвергаться действию поверхностных сил  $\tilde{T}$ :

$$
\tilde{\mathbf{T}} \equiv \mathbf{N} \cdot (\mathbf{S} + \mathbf{S} \cdot \nabla \mathbf{u}) \text{ Ha } S_T. \tag{2.14}
$$

Поверхность заготовки  $S_u$  перемещается согласно закреплению и полю вектора перемещений  $\tilde{\mathbf{u}}$ :

$$
\mathbf{u} = \tilde{\mathbf{u}} \text{ Ha } S_u. \tag{2.15}
$$

3. Уравнения связи между тензором полных деформаций и тензором градиента перемещений:

$$
\mathbf{E} = \frac{1}{2} (\nabla \mathbf{u} + \nabla \mathbf{u}^T + \nabla \mathbf{u} \cdot \nabla \mathbf{u}^T).
$$
 (2.16)

В результате численного решения этой задачи должны находится такие граничные поля, при которых модельное решение минимально отклоняется от заданной конфигурации панели в момент времени  $t'$  окончания процесса формообразования.

## 2.3. Методы и процедуры численных решений задач формообразования

Приведенные в подразделе 2.2 слабые формы уравнений являются основой применения метода конечных элементов (МКЭ) к решению задач.

Интегрирование уравнений задач, представленных в подразделе 2.2, осуществляется пошагово. Для применения шаговой процедуры интегрирования по времени требуется из уравнений, представленных в подразделе 2.2, получить уравнения квазистатического деформирования твердых тел, записанные в приращениях. Считая шаг по времени  $\Delta t$  достаточно

малым и следуя указаниям из источника [53], в рамках МNO - формулировки уравнений получаем линеаризованное уравнение равновесия (в слабой форме), записанное в приращениях:

$$
\int_{V} \delta \varepsilon : {}^{t}C : \Delta \varepsilon dV = \int_{V} \rho^{t+\Delta t} \mathbf{f} \cdot \delta \mathbf{u} dV + \int_{S_{T}} {}^{t+\Delta t} \mathbf{T}^{*} \cdot \delta \mathbf{u} dS - \int_{V} ({}^{t} \boldsymbol{\sigma} + {}^{t} \phi \Delta t) : \delta \varepsilon dV ,
$$
\n
$$
\forall \delta \mathbf{u} (\delta \mathbf{u} = \mathbf{0} \text{ Ha } S_{u})
$$
\n(2.17)

где  $\varphi = -C$ :  $\dot{\varepsilon}^c$ ,  $\dot{\varepsilon}^c$  определяются согласно соотношению (1.8) или (1.14).

В формуле (2.17) и далее левый верхний индекс у некоторой величины указывает тот момент времени, в который она рассматривается; знак  $\Delta$  перед величиной означает ее приращение с момента времени  $t$  к моменту времени  $t + \Delta t$ .

Линеаризованное уравнение равновесия в приращениях, записанное в слабой форме, для TL-формулировки уравнений  $\forall \delta \mathbf{u}$  ( $\delta \mathbf{u} = \mathbf{0}$  на  $S_u$ ):

$$
\int_{V} \delta \mathbf{E} : {}^{t} \mathbf{C} : \mathbf{E} \, dV + \int_{V} {}^{t} \mathbf{S} : \delta[\nabla \hat{\mathbf{u}} \cdot \nabla \hat{\mathbf{u}}^{T}] \, dV = \int_{V} \rho^{t + \Delta t} \mathbf{f} \cdot \delta \hat{\mathbf{u}} \, dV + \int_{S_{T}} {}^{t + \Delta t} \tilde{\mathbf{T}} \cdot \delta \hat{\mathbf{u}} \, dS -
$$
\n
$$
- \int_{V} ({}^{t} \mathbf{S} + {}^{t} \Phi \Delta t) : \delta \mathbf{E} \, dV \tag{2.18}
$$

где Ф = -C:  $\dot{\mathbf{E}}^c$ ,  $\dot{\mathbf{E}}^c$  определяется после замены  $\dot{\mathbf{\varepsilon}}^c$  на  $\dot{\mathbf{E}}^c$  согласно соотношению (1.8) или (1.14).

В выражении (2.18) имеем:

$$
\hat{\mathbf{u}} = \Delta \mathbf{u}, \quad \mathbf{e} = \frac{1}{2} (\nabla \hat{\mathbf{u}} + \nabla \hat{\mathbf{u}}^T + \nabla^t \mathbf{u} \cdot \nabla \hat{\mathbf{u}}^T + \nabla \hat{\mathbf{u}} \cdot \nabla^t \mathbf{u}^T).
$$
 (2.19)

Дискретный аналог скалярных уравнений (2.17) и (2.18) получим, используя МКЭ. В обоих случаях приходим к уравнению следующего вида [52]:

$$
\delta \mathbf{U}^{T}{}^{t}\mathbf{K}\Delta \mathbf{U} = \delta \mathbf{U}^{T}({}^{t+\Delta t}\mathbf{R} - {}^{t}\mathbf{F}), \ \forall \delta \mathbf{U} \in \mathbb{R}^{N_{eq}}, \tag{2.20}
$$

гдк  $\Delta U$  – вектор приращений узловых перемещений;  ${}^{t+\Delta t}R$  и  ${}^{t}F$  – векторы внешних и внутренних сил, определенные в моменты времени  $t + \Delta t$  и t coответственно; 'К - симметричная касательная матрица жесткости, определенная в момент времени  $t$ ;  $N_{eq}$  – число независимых степеней свободы.

В силу произвольности вектора δU скалярное уравнение (2.20) эквивалентно векторному уравнению

$$
{}^{t}\mathbf{K}\Delta\mathbf{U} = {}^{t+\Delta t}\mathbf{R} - {}^{t}\mathbf{F} \,. \tag{2.21}
$$

После определения из системы линейных уравнений (2.21) вектора приращений узловых перемещений  $\Delta U$  решение  $^{t+\Delta t}U$  для вектора узловых перемещений в момент времени  $t + \Delta t$  определяется по формуле

$$
{}^{t+\Delta t}\mathbf{U}={}^{t}\mathbf{U}+\Delta \mathbf{U}.
$$

Это решение уточняется методом Ньютона - Рафсона до тех пор, пока вектор невязки на *i*-й итерации  ${}^{t+\Delta t}$ **R** –  ${}^{t+\Delta t}$ **F**<sup>(*i*)</sup> не станет близким к нулевому вектору (в смысле евклидовой нормы) в пределах заданной относительной погрешности решения.

Для изотропного упругого материала определяющие соотношения можно записать в следующем виде (например, см. [53])

$$
\dot{\boldsymbol{\sigma}} = \mathbf{C}^E : (\dot{\boldsymbol{\varepsilon}} - \dot{\boldsymbol{\varepsilon}}^C), \tag{2.22}
$$

где  $\varepsilon^c$  - тензор деформаций установившейся ползучести, скорость изменения которого  $\dot{\varepsilon}^c$  зависит от компонент тензоров напряжений.

Тензор четвертого ранга  $C^{E}$  (тензор упругости) не зависит от времени t, но кусочно-постоянным образом компоненты этого тензора могут зависеть от пространственных координат. В декартовой системе координат компоненты тензора  $C^E$  имеют следующий вид:

$$
C_{ijkl}^E = \lambda \delta_{ij} \delta_{kl} + \mu (\delta_{ik} \delta_{jl} + \delta_{il} \delta_{jk}),
$$
 (2.23)

где  $\delta_{ii}$  – дельта-функция Кронекера, а параметры Ламэ  $\lambda$  и µ представляются через две другие константы материала:  $E$  и  $v$  – модуль Юнга и коэффициент Пуассона соответственно:

$$
\lambda = \frac{Ev}{(1+v)(1-2v)}, \quad \mu = \frac{E}{2(1+v)}.
$$

Вследствие предположения о несжимаемости материала при ползучести, приходим к записи определяющих соотношений (2.22) в виде

$$
\dot{\boldsymbol{\sigma}} = \mathbf{C}^E : \dot{\boldsymbol{\varepsilon}} - 2\mu \dot{\boldsymbol{\varepsilon}}^C. \tag{2.24}
$$

Приращения компонент тензора деформаций ползучести  $\Delta \varepsilon_{ii}^{c}$  на каждом шаге по времени определяем согласно схемы Эйлера:

$$
\Delta \varepsilon_{ij}^c = \dot{\varepsilon}_{ij}^c \Delta t \,, \tag{2.25}
$$

где  $\dot{\varepsilon}_{ii}^c$  – компоненты скорости тензора деформаций ползучести, определенные в момент времени  $t$  через компоненты тензора напряжений  $\sigma_{ij}$ , которые считаются известными в этот момент времени;  $\Delta t$  – шаг по времени.

Компоненты  $\dot{\varepsilon}_{ii}^c$  определяются по данным моделям анизотропной ползучести.

После определения приращения компонент тензора полных деформаций  $\Delta \varepsilon_{ij}$  приращения компонент тензора упругой деформации вычисляются по формуле

$$
\Delta \varepsilon_{ij}^e = \Delta \varepsilon_{ij} - \Delta \varepsilon_{ij}^c. \tag{2.26}
$$

Приращения компонент тензора напряжений  $\Delta \sigma_{ii}$  связаны с приращениями компонент тензора упругих деформаций  $\Delta \varepsilon_{\mu}^e$  линейным законом Гука  $(2.22)$ ,  $(2.23)$ :

$$
\Delta \sigma_{ij} = C_{ijkl}^E \Delta \varepsilon_{kl}^e \,. \tag{2.27}
$$

Данные в этом разделе соотношения позволяют, используя предложенные в разделе 1 модели ползучести, получить расчетные кривые ползучести для сравнения с экспериментальными кривыми при условии программной реализации этих моделей.

Вычисление элементов матрицы  ${}^t\mathbf{K}$  и векторов  ${}^{t+\Delta t}\mathbf{R}$  и  ${}^t\mathbf{F}$  в системе алгебраических уравнений (2.21) и решения этой системы проводим в пакете MSC. Магс 2008 (лицензионное свидетельство EC 4681 от MSC.Software GMBH для КнАГТУ). Геометрическое моделирование, конечно-элементное представление и отображение результатов расчетов в пакете MSC.Patran 2008 (лицензионное свидетельство ЕС 4681 от MSC.Software GMBH для КнАГТУ).

## 3. РАСЧЕТ ТРЕХМЕРНЫХ РАЗВЕРТОК ДЕТАЛЕЙ

В современных технологиях параллельного инжиниринга и CALSтехнологиях информационно-вычислительной поддержки жизненного цикла изделия в качестве исходных данных выступает не заготовка, а геометрическая модель или, как говорят, CAD-модель готовой детали. Однако для расчета процессов изготовления панели данная геометрическая модель является конечным результатом, а исходной является, как обычно, плоская, фрезерованная с одной стороны заготовка со сложным внутренним рельефом. Но сама заготовка, ее размеры и геометрия и, что очень важно, этот рельеф в горизонтальном состоянии нам неизвестны, т.е., в отличие от обычного случая, здесь исходная отсчётная конфигурация, которую занимало тело до того, как оно было подвергнуто деформации, не может быть, как обычно, просто указано. Существующие методы и программные решения определения конфигураций заготовок, как правило, используют только геометрические данные детали, что для данных панелей недостаточно и приводит к недопустимо большим размерным погрешностям.

Эту погрешность можно значительно уменьшить за счет учета влияния на изменения размеров заготовки необратимых деформаций при штамповке.

Проиллюстрируем это утверждение на примере детали из сплава АК4-1Т двойной знакопеременной кривизны типа «седло».

Поскольку мы исходим из эксперимента, приведенного в источнике [54], то относительно этой задачи нам точно известна конфигурация заготовки - это квадратная пластина 200x200x20 мм, и, следовательно, мы можем сравнить расчетную заготовку с реальной (рис. 3.1).

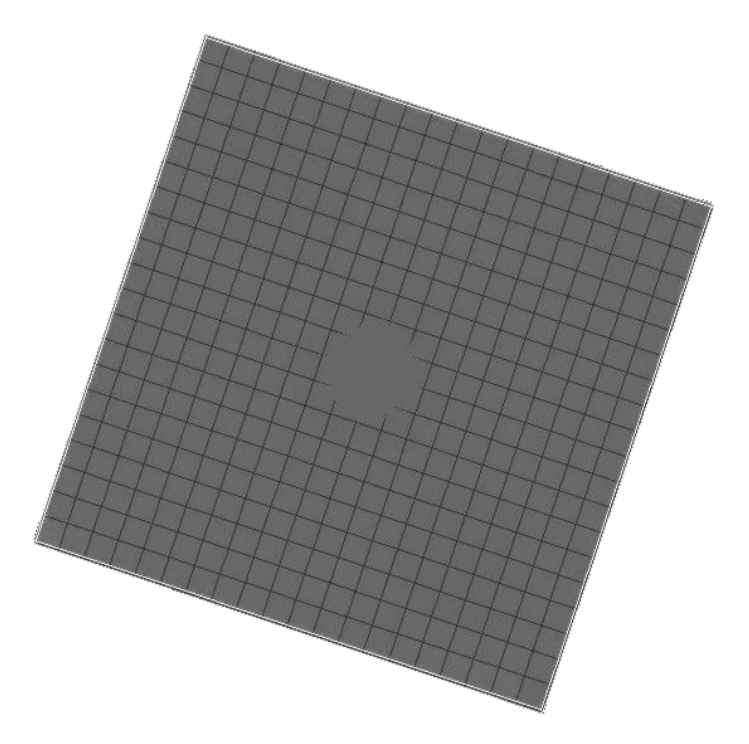

Рис. 3.1. Сравнение расчетной заготовки с учетом деформаций ползучести (темнее и с сеткой) и реальной заготовки (светлее): максимальное отклонение не более 0.24 мм

На рис. 3.2 дано сравнение расчетной в системе UG-NX4 и реальной заготовок.

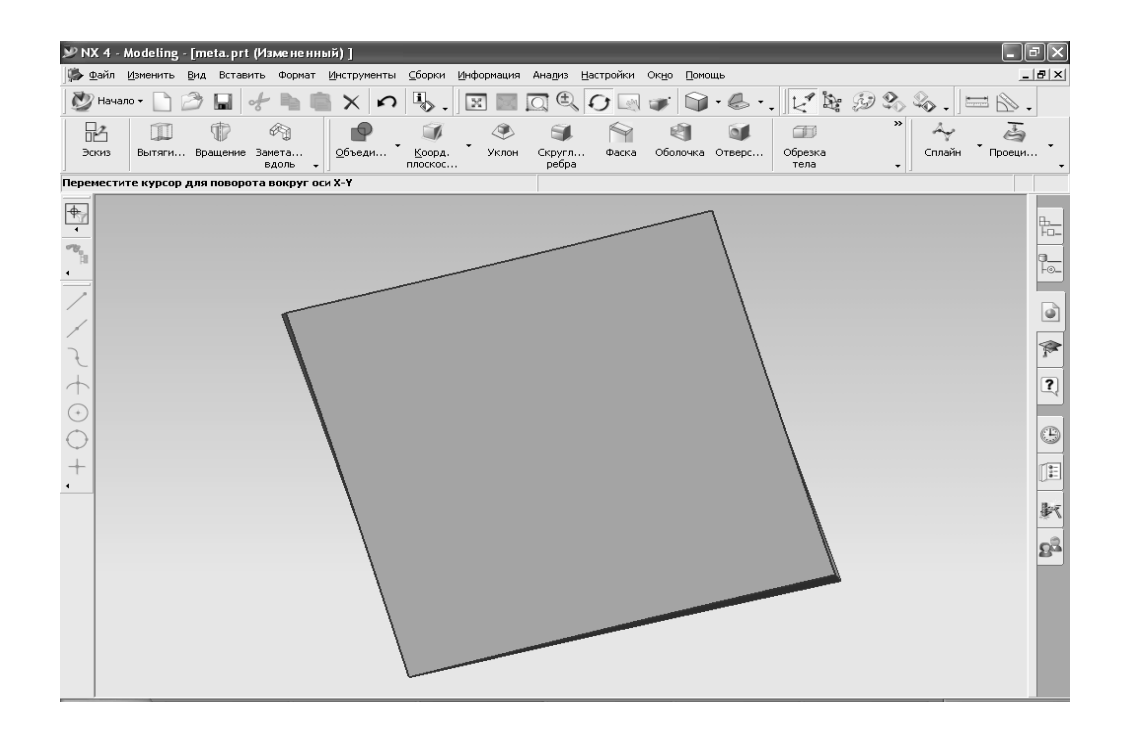

Рис. 3.2. Сравнение расчетной в системе UG-NX4 и реальной заготовок: максимальное отклонение - 1,2 мм

Полученная погрешность в пять раз меньше по сравнению с решением задачи о развертке в соответствующем модуле программы Unigraphics - $N<sub>X</sub>4$ 

Для реальных деталей типа крыловых панелей также существующие методы и программные решения определения конфигураций заготовокразверток панели, как правило, используют только геометрические данные детали, что для данных панелей недостаточно и приводит к недопустимо большим размерным погрешностям. Поэтому нужны алгоритмы, которые позволяли бы учесть особенности режимов формообразования на развертку. Такой алгоритм предлагается в разделе 4 данного учебного пособия, результаты его применения представлены на рис. 3.3, 3.4. Для панели 1 (см. рис. 3.3) исходный материал – плита сплава В95, режим формообразования - ползучесть в режиме термофиксации при температуре 180 °С, конфигурация панели - так называемая теория (геометрия) панели двойной знакопеременной несимметричной кривизны.

На рис. 3.3 видно характерное отличие разверток такого рода деталей от разверток деталей одинарной кривизны, а именно: прямые граничные участки детали разворачиваются в линию, имеющую в заготовке кривизну. Для данной панели максимальная стрела вогнутости по стрингеру достигает  $14 \text{ }\mathrm{MM}$ 

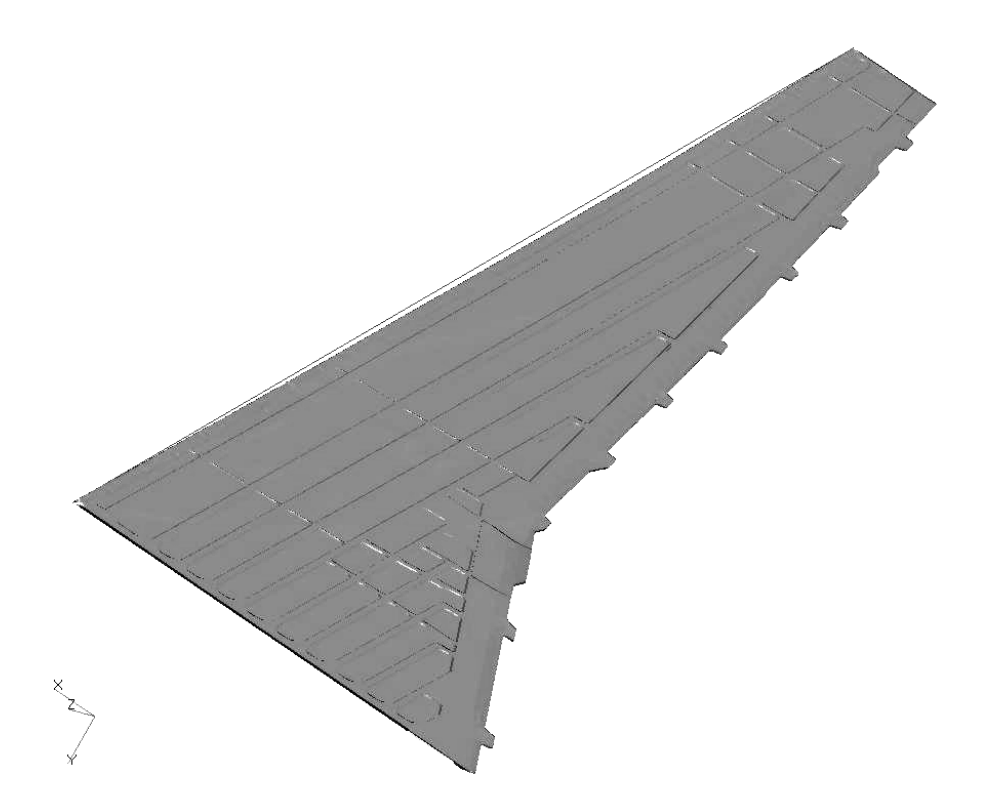

Рис. 3.3. 3D конечно-элементная развертка крыльевой панели 1: вогнутость по стрингеру – 14 мм

Конечно-элементная (КЭ) модель развертки панели 2 для данного режима гибки приводится на рис. 3.4.

Для панели 2 (см. рис. 3.4) исходная геометрия (исходный материал) – плита сплава 1163, режим формообразования – «холодная» гибка сплошным цельным пуансоном.

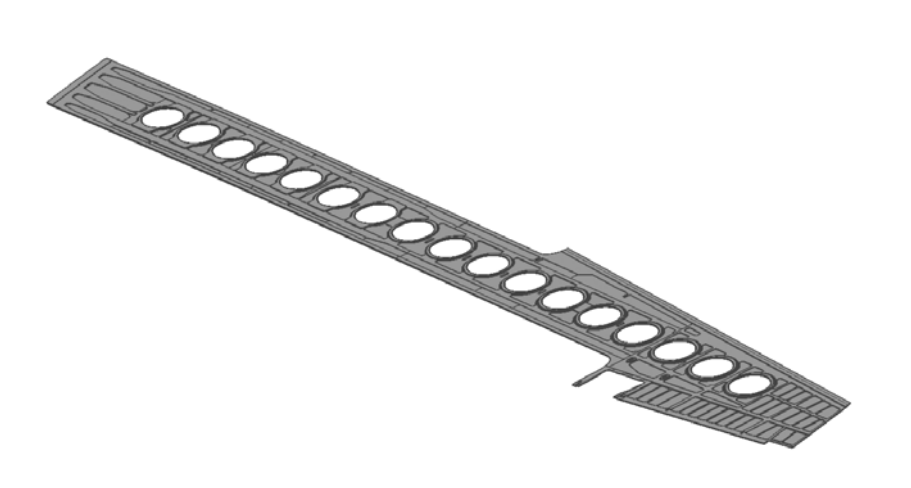

Рис. 3.4. 3D КЭ-развертка крыльевой панели 2

Последний пример демонстрирует случай получения разверток панелей с множеством люков утолщений и обнижений.

## 4. МОДЕЛИРОВАНИЕ, ОТРАБОТКА ПРОЦЕССОВ И ПАРАМЕТРОВ ФОРМООБРАЗОВАНИЯ

При решении проблем подготовки производства необходимо определить и оптимизировать внешние технологические силовые, контактные, кинематические и температурно-скоростные воздействия на заготовку, превращающие ее в заданную деталь конструкции. Кроме того, требуется найти размеры заготовки. В отличие от прямых задач, дополнительно к традиционным искомым величинам - внутренним и контактным напряжениям, деформациям и перемещениям - подлежат определению отсчетная конфигурация (геометрические параметры тела-заготовки), а также внешние силы и граничные перемещения. Для определения этих дополнительных параметров используются остаточные граничные перемещения заготовки, которые представляют собой разность конфигураций детали и заготовки.

Общая постановка задачи состоит в минимизации невязки:

$$
H \equiv \left\| \Psi\left(\tilde{X}, \tilde{T}, \tilde{U}\right) - \tilde{U}' \right\| \to \min, \tag{4.1}
$$

где  $\Psi$  – оператор, который по конфигурации  $\tilde{X}$  и термомеханическим свойствам материала заготовки, граничным перемещениям  $\tilde{U}$  и поверхностным силам  $\tilde{T}$  определяет остаточные граничные перемещения  $\tilde{U}'$ :

$$
\tilde{U}'=\tilde{X}'-\tilde{X}
$$

где  $\tilde{X}'$  – конфигурация детали.

Определение искомых значений  $\tilde{X}, \tilde{T}, \tilde{U}$  может достигаться в результате следующей итерационной процедуры:

$$
\left(\tilde{X}, \tilde{T}, \tilde{U}\right)_{i+1} = \left(\tilde{X}, \tilde{T}, \tilde{U}\right)_{i} + K_{i} \left(\Psi\left(\tilde{X}, \tilde{T}, \tilde{U}\right)_{i} - \tilde{U}'\right). \tag{4.2}
$$

Доказана сходимость данного итерационного метода при условии  $0 < K<sub>i</sub> < 2$  [55]. В качестве критерия останова процесса (4.2) выступает назначенное достаточно малое отклонение  $R$  вычисленных остаточных перемещений от заданных:

$$
H_i \equiv \left\| \Psi\left(\tilde{X}, \tilde{T}, \tilde{U}\right)_i - \tilde{U}' \right\| < R. \tag{4.3}
$$

Структура оператора Ч состоит из уравнений равновесия, условий контакта заготовки и оснастки, кинематических уравнений и определяюших соотношений.

При формообразовании заготовка подвергается неупругому изгибу и, в отличие от прямых задач, поверхностные силы  $\tilde{T}_i$  в формуле (2.10) и граничные перемещения  $\tilde{u}$ , в равенстве (2.11) неизвестны и подлежат определению дополнительно к искомым полям напряжений, деформаций и перемещений. Для определения граничных условий  $\tilde{T}_i, \tilde{u}_i$  могут служить остаточные граничные перемещения  $\tilde{u}'_i$ , например,  $\tilde{u}'_n$  по нормали к лицевой стороне заготовки, которые легко вычислить по заданным геометрическим параметрам панели.

Рассмотрим этап общего итерационного алгоритма, на котором задача формообразования на стадии активного нагружения решается в кинематической постановке. В этом случае  $S = S_u$ , и дополнительному определению подлежат только граничные перемещения  $\tilde{u}_i$ . Введем оператор  $\Psi$ , который по перемещениям  $\tilde{u}$  в формуле (4.1) на основе соотношений (2.9) –  $(2.12)$  и  $(2.13) - (2.16)$  вычисляет остаточные граничные перемещения  $\tilde{u}'$ :

$$
\Psi \tilde{u} = \tilde{u}'.
$$
\n(4.4)

Предположим, что определение искомого значения  $\tilde{u}$  можно достигнуть в результате следующей итерационной процедуры, которая следует из общего алгоритма (4.2):

$$
\tilde{u}_{i+1} = \tilde{u}_i + k_i (\Psi \tilde{u}_i - \tilde{u}'), \ i = 1, 2, \dots; \ \tilde{u}_i = \tilde{u}'.
$$
\n(4.5)

В качестве критерия останова процесса (4.5) выступает назначенное достаточно малое отклонение г вычисленных остаточных перемещений от заданных:

$$
H_i \equiv \left\| \Psi \tilde{u}_i - \tilde{u}'_i \right\| < r \,, \tag{4.6}
$$

На рис. 4.1 и 4.2 в качестве примера представлены графики изменения отклонения  $H_{v}$  на аэродинамической поверхности панели в процессе, описываемом выражением (4.5), при  $k_i \equiv 1$  в равномерной –  $H_{yi} = \max_{s_a} |\Psi \tilde{u}_{yi} - \tilde{u}'_y|$ и среднеквадратичной  $H_{yi} = \left(\sum_{s_a} \left(\Psi \tilde{u}_{yi} - \tilde{u}'_y\right)^2\right)^{1/2}$  метрике соответственно ( $S_a$  – гладкая аэродинамическая поверхность панели). Из них можно увидеть сходимость итерационного процесса (4.5) определения граничных перемещений.

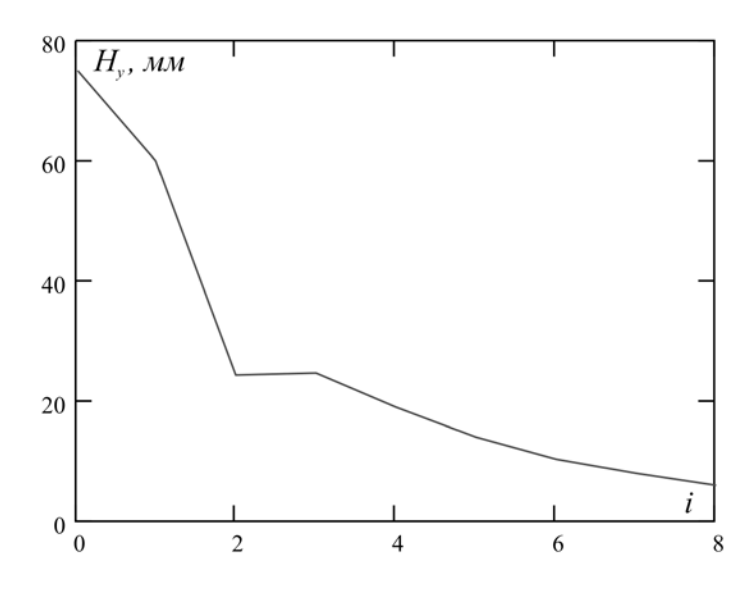

Рис. 4.1. Изменение отклонения *H <sup>y</sup>* (4.6) в итерационном процессе (4.5) в равномерной норме

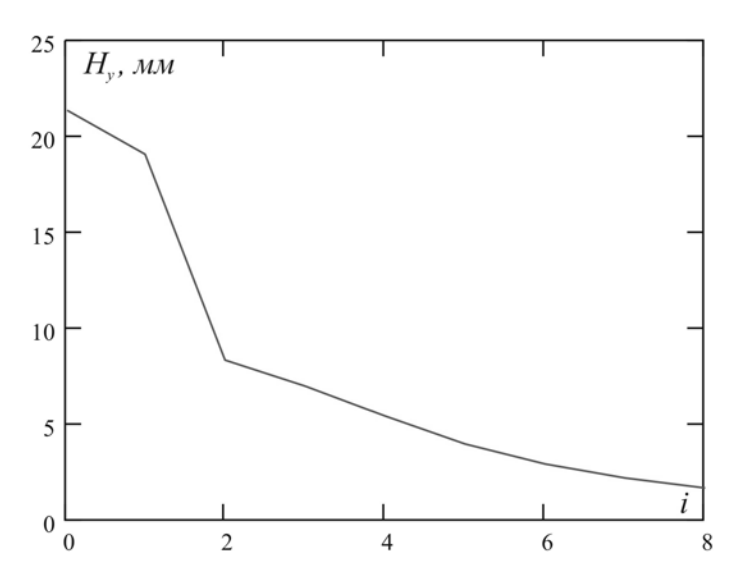

Рис. 4.2. Изменение отклонения *H <sup>y</sup>* (4.6) в итерационном процессе (4.5) в среднеквадратичной норме

Распределение искомых граничных перемещений  $\tilde{u}_y$ , вычисленных на восьмой итерации, и условия закрепления представлены на рис. 4.3.

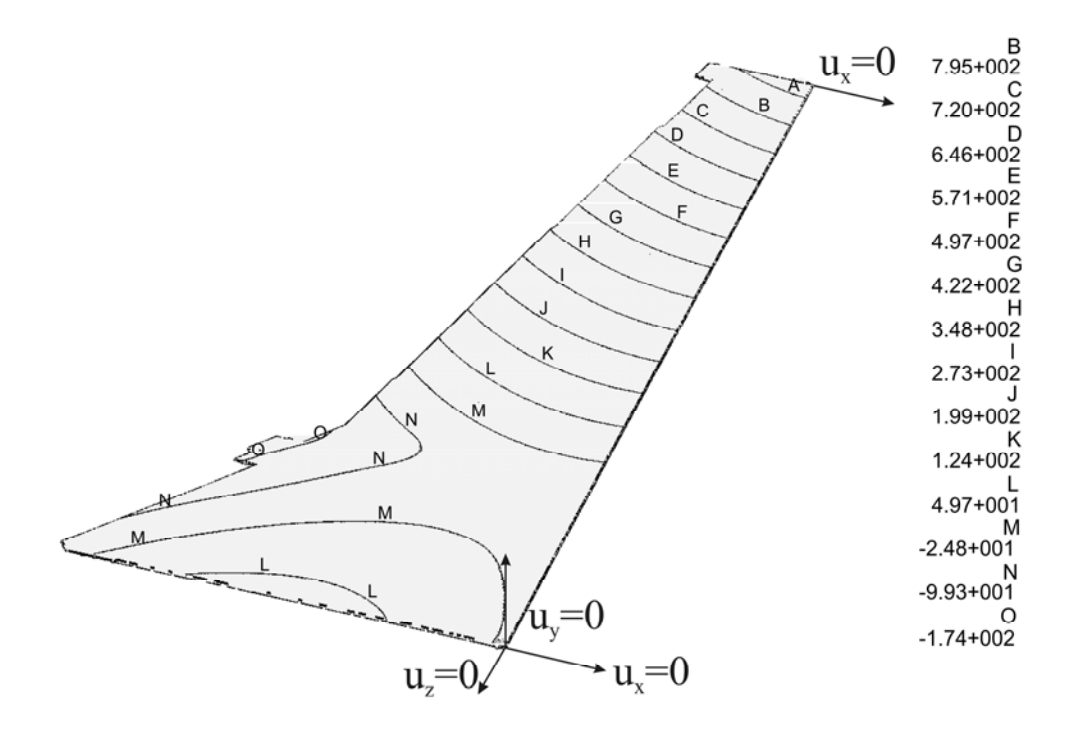

Рис. 4.3. Распределение искомых граничных перемещений *uy*, вычисленных на восьмой итерации, и условия закрепления

На рис. 4.4 представлен результат решения после первой итерации, на данном рисунке видно, что остаточная кривизна заготовки изменилась незначительно, заготовка осталась почти плоской.

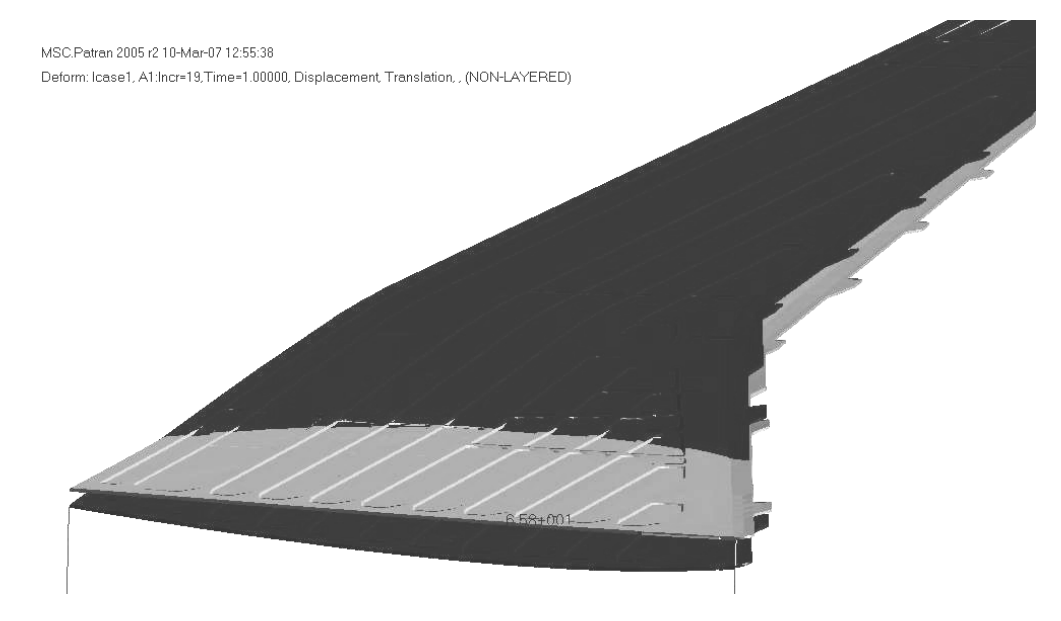

Рис. 4.4. Сравнение решения обратной задачи вязкопластического формообразования в первом приближении (светлый цвет) и теоретической формы панели (темный цвет)

Однако после восьмой итерации после разгрузки заготовка оказывается весьма близкой к «теории», причем близка по кривизне как в продольном, так и поперечном направлении (рис. 4.5). Максимальное отклонение остаточных прогибов (расчетного и заданного) имеет место на участке продольного перегиба, не превышая 7,91 мм.

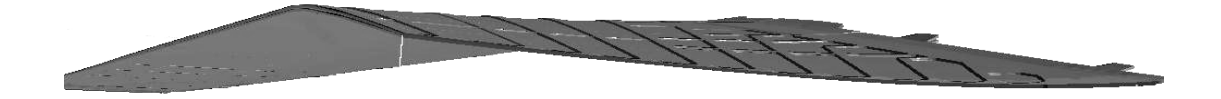

Рис. 4.5. Сравнение решения обратной задачи вязкопластического формообразования в пятом приближении (светлый цвет) и теоретической формы панели (темный цвет)

Заготовка имела нерегулярные контур и толщину, длина изменяется в пределах от 13000 до 13500 мм, ширина – от 250 до 1600 мм, толщина – от 2,5 мм до 10,0 мм, наружная лицевая сторона гладкая, внутренняя – имеет нерегулярную гравюру с продольными и поперечными ребрами жесткости, локальными и контурными утонениями и утолщениями.

Механические характеристики:

– при 20 °С: модуль Юнга  $E = 6027 \frac{\kappa c}{\mu M^2}$  $E = 6027 \frac{\kappa^2}{2}$ ; коэффициент Пуассона  $v = 0,345$ ; предел текучести  $\sigma_T = 43 \frac{\pi c}{10^{2}}$ *кг*  $=$  43 $\frac{hc}{mu^2}$ ; модуль линейного упрочнения  $E_T = 282, 4 \frac{\kappa^2}{10^{2}}$ 

 $= 282, 4 \frac{R}{M}$ ; – при 180 °C: модуль Юнга  $E = 6027 \frac{Rc}{mu^2}$  $E = 6027 \frac{\kappa^2}{2}$ ; коэффициент Пуассона  $v = 0,345$ ; характеристики ползучести при растяжении  $B_1 = 4,5 \cdot 10^{-35} (\frac{K2}{MM^2})^{-n_1} c^{-1}$ ,  $=4,5\cdot10^{-35}(\frac{BC}{2})^{-n_1}c^{-1}$ 

 $n_1 = 20$ ; характеристики при сжатии:  $B_1 = 6.7 \cdot 10^{-29} \left(\frac{\kappa_2}{\mu M^2}\right)^{-n_2} c^{-1}$ ,  $n_2 = 15$  $= 6.7 \cdot 10^{-29} \left( \frac{\kappa c}{2} \right)^{-n^2} c^{-1}, \quad n_2 = 15$ .

Неравномерная КЭ-сетка формировалась четырехузловыми тетраэдальными элементами с трилинейной интерполяцией геометрии заготовки и перемещений. Для обеспечения достаточной точности расчета, шаг узлов принимался от 2 мм, общее число элементов – 466229.

Погрешности:  $\epsilon_D = \epsilon_F = 0.001$ . Начальный шаг по времени равен 0,01.

С использованием найденных перемещений выполнено моделирование всех стадий процесса формообразования. Распределение по внешней (гладкой) поверхности *S<sub>a</sub>* и по внутренней поверхности (с фрезерованной гравюрой) панели интенсивностей касательных напряжений Мизеса

 $\tau_i = \sqrt{3/2 s_{ij} s_{ij}}$  и деформаций  $\gamma_i = \sqrt{2/3 \epsilon_{ij} \epsilon_{ij}}$  в характерные моменты этого процесса приведены на рис. 4.6 – 4.13.

Рис. 4.6, 4.7 соответствуют моменту приложения к  $S_a$  компоненты перемещения  $\tilde{u}_y$  (см. рис. 4.3). Приложение этих перемещений моделирует упругопластический подвод гладкой лицевой стороны «холодной» (с температурой около 20 °С) заготовки к рабочим поверхностям штампов. Рис. 4.8 – 4.11 соответствуют окончанию периода релаксации напряжений (45 мин) при ползучести заготовки в условиях повышенной постоянной температуры (180 °С) и приложенных к  $S_a$  компонент перемещений  $\tilde{u}_v$ (см. рис. 4.3), которые моделируют термофиксацию «горячей» заготовки на штамповой оснастке. На рис. 4.12, 4.13 приведено распределение остаточных напряжений после упругой разгрузки заготовки из состояния, соответствующего рис. 4.8 – 4.11. Эта разгрузка моделирует освобождение остывшей заготовки от штампов.

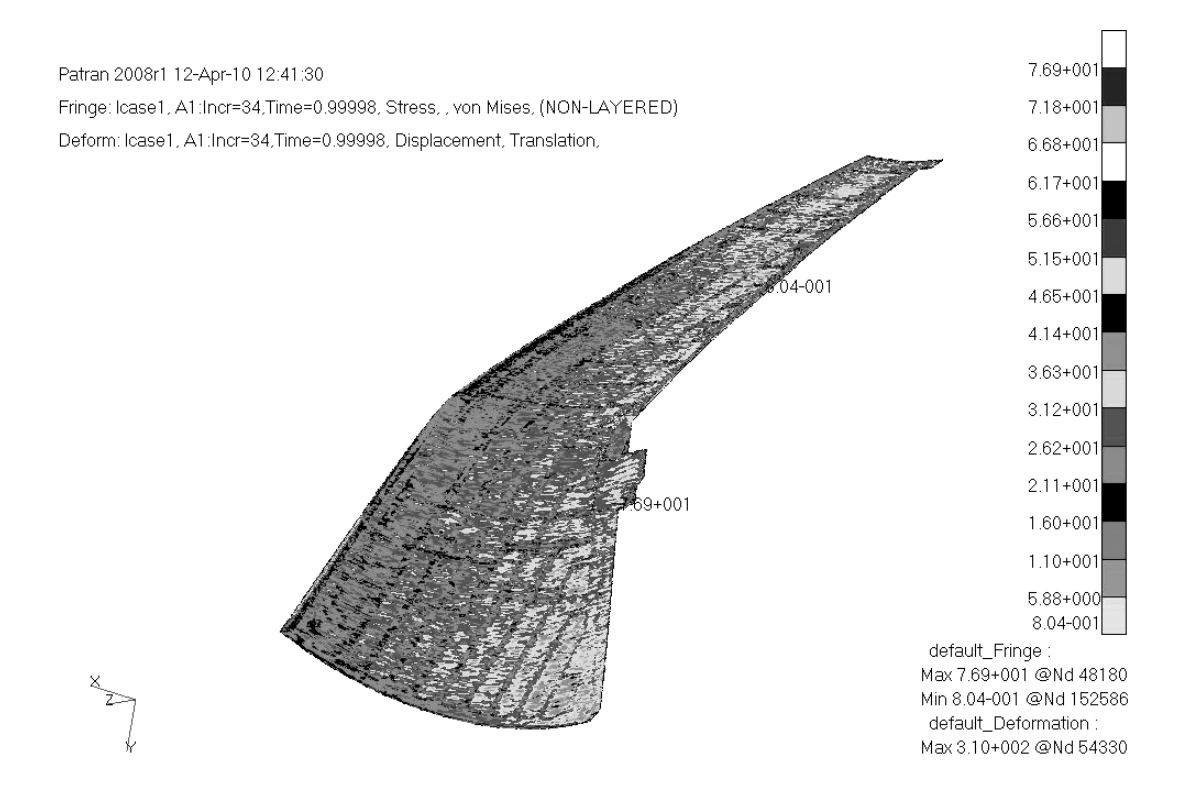

#### Рис. 4.6. Распределение интенсивностей касательных напряжений по внутренней поверхности «холодной» заготовки в момент подвода к рабочим поверхностям штампов

Определенная мозаичность распределений, представленных на рис. 4.6 – 4.13, обусловлена влиянием соответствующих вырезов внутренней гравюры панели: продольных и поперечных ребер, локальных утонений и утолщений.

Из рис. 4.6, 4.7 очевидно, что превышение предела текучести и пластическое деформирование локализованы в малых объемах на острых углах внутренней гравюры, для основного объема данный подвод заготовки к штампу происходит в упругом режиме: средний уровень напряжений составляет 30 кг/мм<sup>2</sup>, пластических деформаций - 0,001.

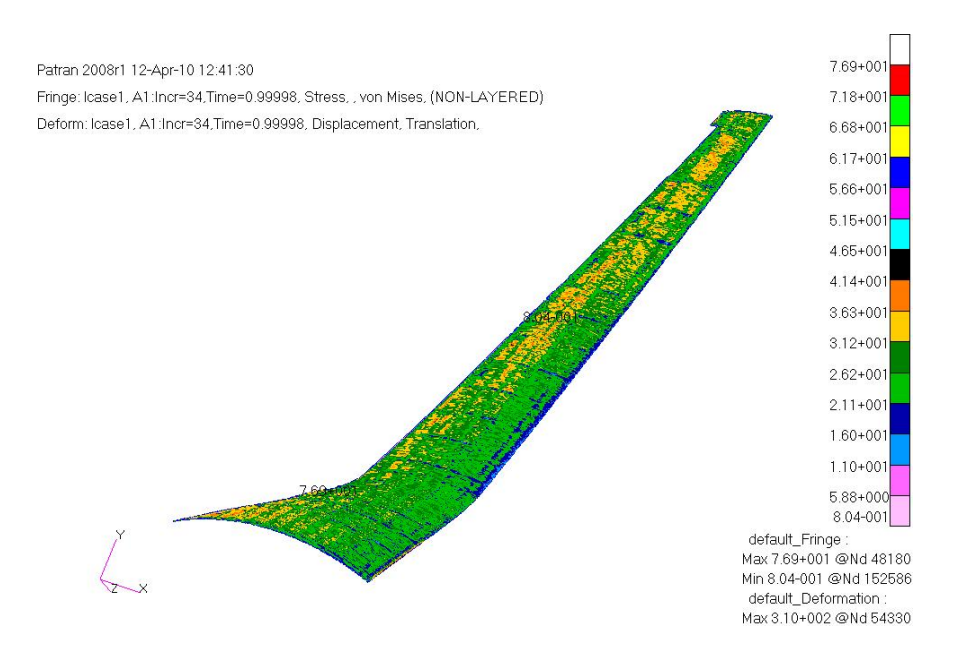

Рис. 4.7. Распределение интенсивностей касательных напряжений по внешней поверхности «холодной» заготовки в момент подвода к рабочим поверхностям штампов

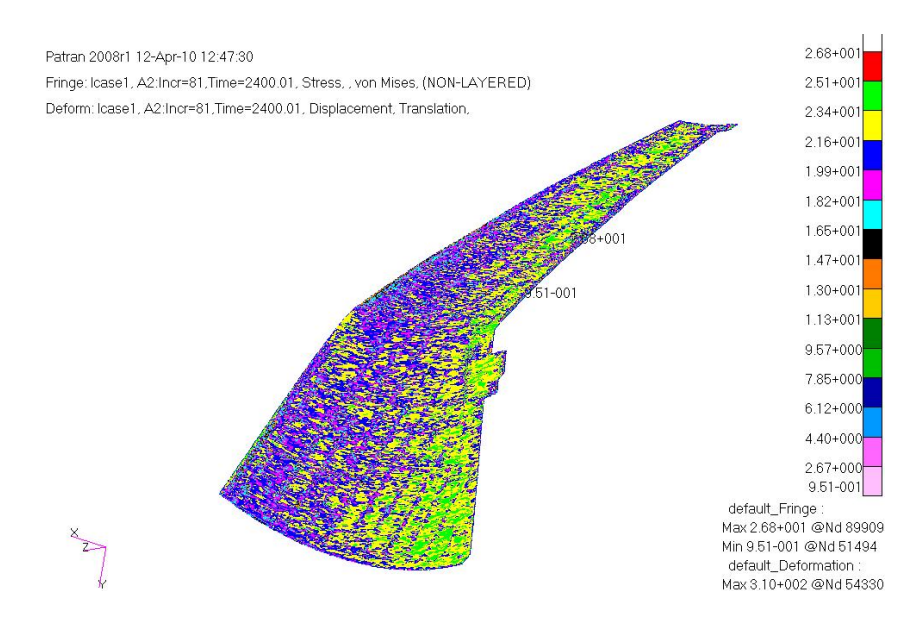

Рис. 4.8. Распределение интенсивностей касательных напряжений по внутренней поверхности «горячей» заготовки после релаксации в условиях термофиксации на штамповой оснастке

При сравнении рис. 4.6 и 4.8, а также рис. 4.9 и 4.10 очевидно, что данная термофиксация горячей заготовки на штамповой оснастке сопровождается релаксацией напряжений, причем в зонах концентрации напряжений релаксация идет более интенсивно, отрелаксированное поле напряжений становится более равномерным: разница между максимальными и минимальными значениями напряжений, а также максимальный уровень напряжений сокращаются в почти в три раза. Эта релаксация сопровождается возникновением и ростом деформации ползучести (рис. 4.11, 4.12), величины которых после релаксации достигают 17,5 %. Остаточные напряжения (рис. 4.13) в основном объеме сформованной панели имеют уровень 7 кг/мм<sup>2</sup>.

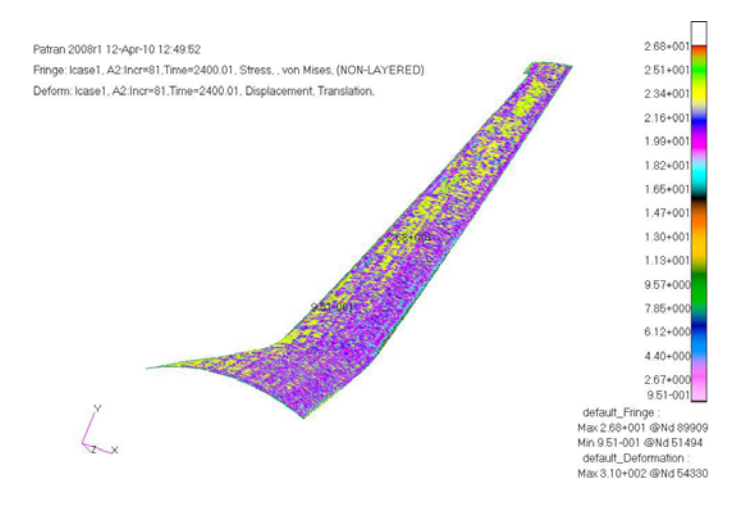

Рис. 4.9. Распределение интенсивностей касательных напряжений по внешней поверхности «горячей» заготовки после релаксации в условиях термофиксации на штамповой оснастке

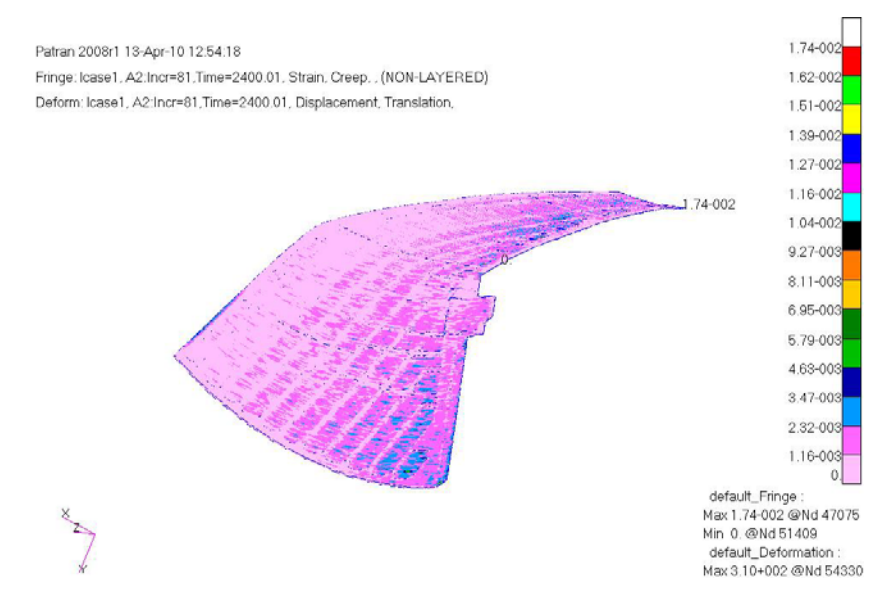

Рис. 4.10. Распределение интенсивностей деформации ползучести по внутренней поверхности «горячей» заготовки после релаксации в условиях термофиксации на штамповой оснастке

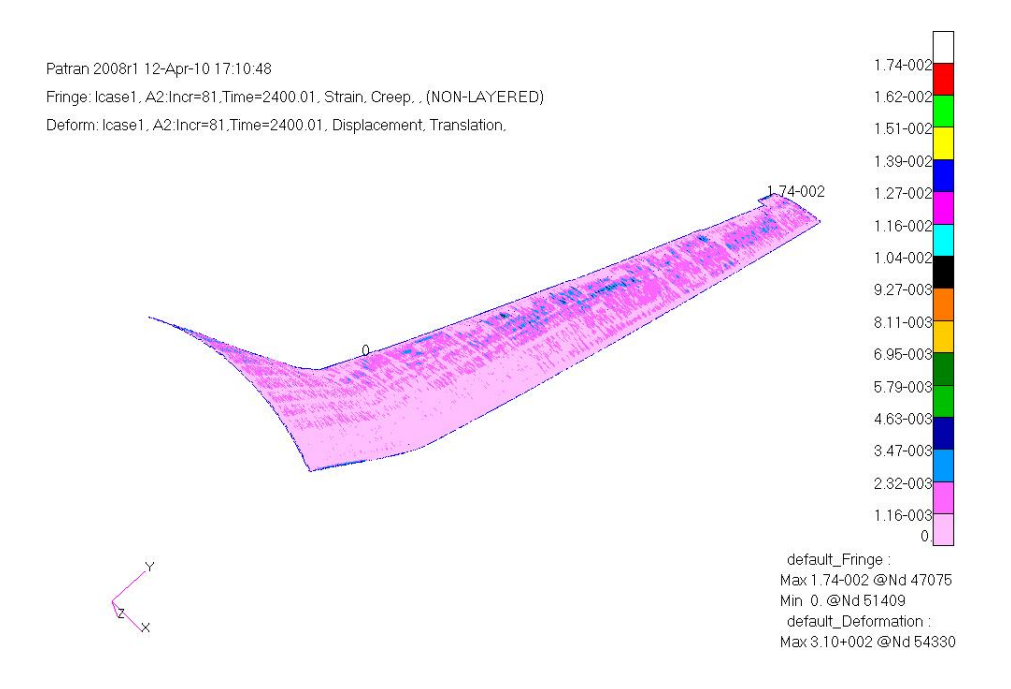

#### Рис. 4.11. Распределение интенсивностей деформации ползучести по внешней поверхности «горячей» заготовки после релаксации в условиях термофиксации на штамповой оснастке

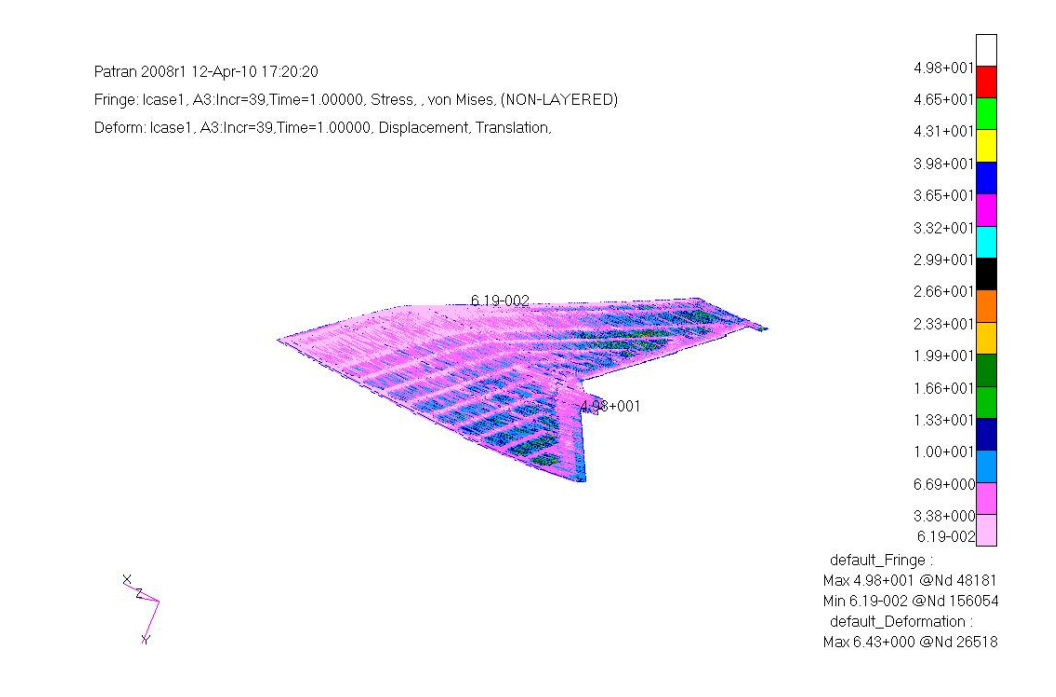

## Рис. 4.12. Распределение интенсивности остаточных касательных напряжений по внутренней поверхности панели после освобождения остывшей заготовки из штамповой оснастки

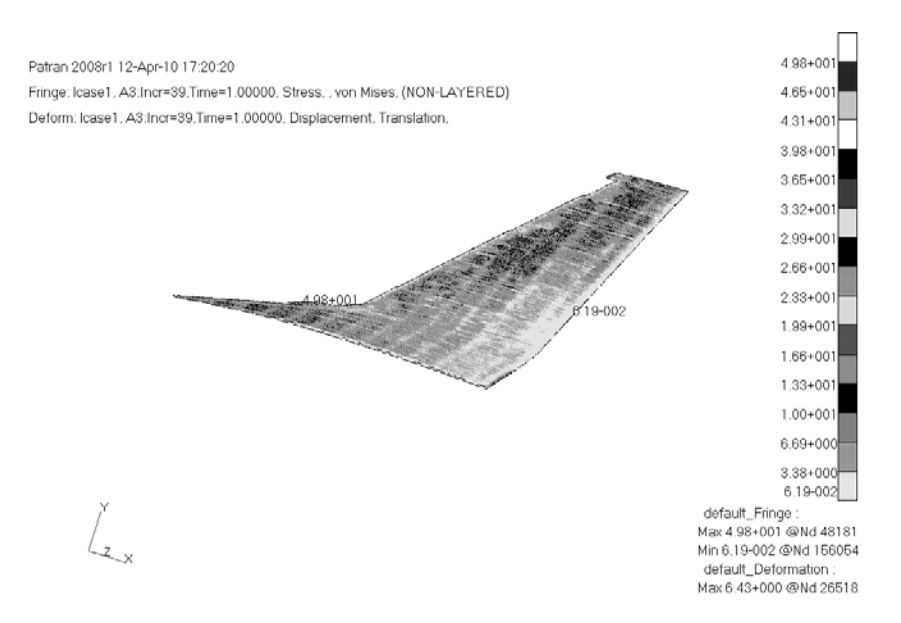

Рис. 4.13. Распределение интенсивности остаточных касательных напряжений по внешней поверхности панели после освобождения остывшей заготовки из штамповой оснастки

Трехмерный анализ напряжений проводился как на этапе прижатия «холодной» заготовки к расчетному рабочему контуру штамповой оснастки, так и во время эволюции напряжений во времени в период релаксации напряжений при ползучести в условиях повышенной температуры в заневоленном состоянии. В результате можно установить наиболее опасные состояние заготовки с точки зрения прочности и скорректировать режимы формовки изгибом. Отметим одно положительное качество формообразования при ползучести в режиме термофиксации, которое заключается в увеличении остаточного прогиба при одновременном уменьшении (релаксации) напряжений.

# **5. ОПРЕДЕЛЕНИЕ ГЕОМЕТРИЧЕСКИХ ПАРАМЕТРОВ ШТАМПОВОЙ ОСНАСТКИ**

Согласно алгоритму (4.2), мы на каждой итерации приближаем вычисляемую развертку к искомой заготовке, а сформованную из неё конфигурацию – к теоретической. Схема алгоритма представляет моделирование и реализацию следующих шагов:

равномерное прижатие КЭ-развертки к расчетному рабочему контуру (РК) штампов с контролем возникновения браковочных признаков (на первом шаге принимается, что РК совпадает с теоретическим контуром детали);

− отвод штампов – разгрузка и упругое распружинивание заготовки штампов с контролем возникновения браковочных признаков;

− вычисление разности конфигураций разгруженной КЭ-развертки и теории; если данная разность не превышает допустимую, то конец алгоритма;

− вычисление нового расчетного рабочего контура путем прибавления разности (умноженной на поправочный коэффициент) конфигураций к предыдущему рабочему контуру;

− переход к началу алгоритма.

В качестве примера положение панели на допустимом по погрешности расчетном рабочем контуре штамповой оснастки приведено на рис. 5.1.

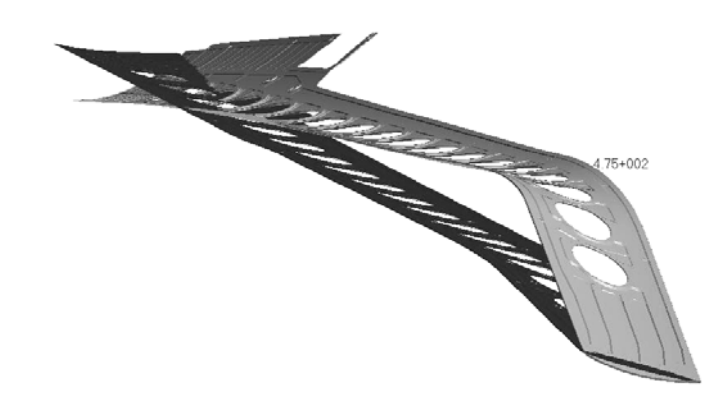

Рис. 5.1. Заготовка панели на рабочем контуре штамповой оснастки

Используя сечения конфигурации заготовки в момент полного прижатия к расчетной рабочей поверхности штамповой оснастки, получаем нижний ряд (со стороны аэродинамической поверхности) искомых рабочих поверхностей (контуров) оснастки для моделируемого режима гибки, которые представлены на рис. 5.2.

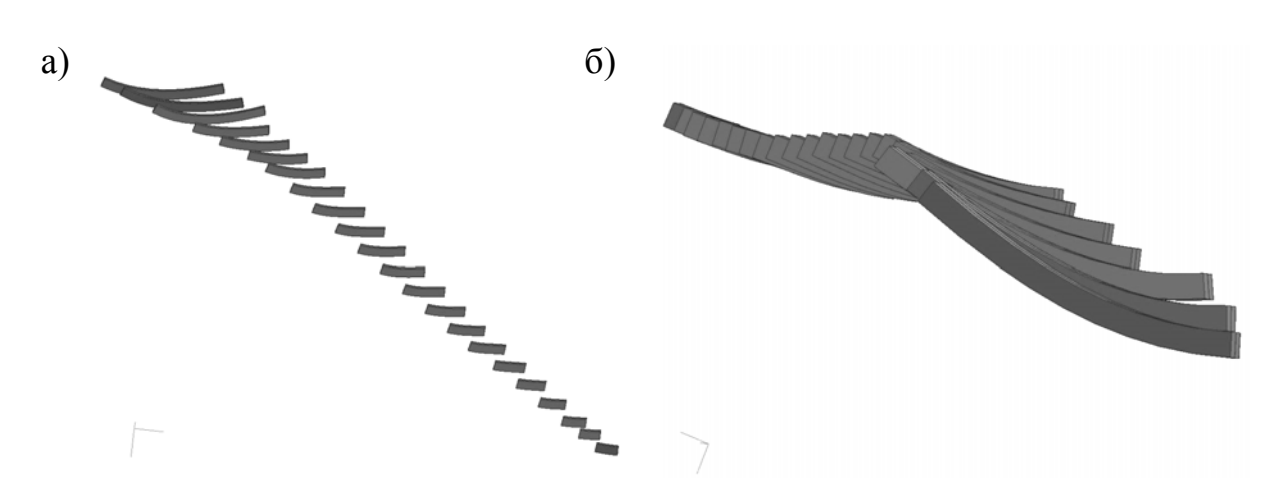

Рис. 5.2. Рабочие контуры штамповой оснастки для моделируемого режима гибки с учетом ползучести сплава: а – вид 1; б – вид 2

Прижимные верхние рабочие поверхности штамповой оснастки со стороны внутренней гравюры строятся на основе данных нижних поверхностей и соответствующих сечений панели. Полученные рабочие контуры оснастки достаточны для проектирования ложементной оснастки для данного технологического процесса (рис. 5.3).

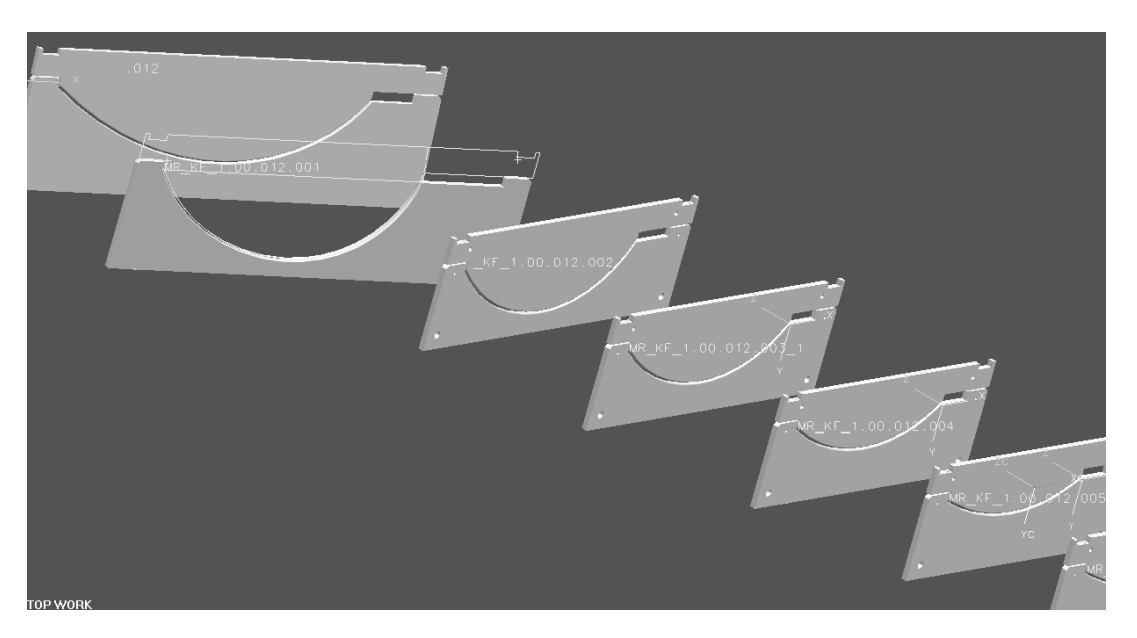

Рис. 5.3. Patran - модель ложементной оснастки для панели 1 (вид у коренной нервюры)

Предложенная методика позволяет производить взаимосвязанный расчет и последовательное уточнение развертки, режимов формовки изгибом и геометрических параметров штамповой оснастки.

# 6. АРХИТЕКТУРА ИНТЕГРИРОВАННОГО РАСЧЕТНОГО КОМПЛЕКСА

Для решения задач автоматизированного проектирования, моделирования, отработки и оптимизации 3D-развертки CAD-модели панели, штамповой оснастки, трехмерного поля напряжений, способов и режимов обработки заготовки создана система РТПИРСЭМ (Развертка, Технологический Процесс, Инструмент, Расчетная Сетка, Электронная Модель), структура которой приведена на рис. 6.1 [56].

разрабатываемой Интеграция между  $\mathbf{B}$ Unigraphics (Catia, Pro/ENGINEER, I-DEAS или других CAD-пакетах) геометрической моделью панели и соответствующей её расчетной КЭ-моделью в Магс осуществляется посредством пре- и постпроцессоров Patran и Mentat. В системе может быть произведен весь требуемый комплекс технологических и прочностных расчетов для данного процесса термосиловой обработки заготовки.

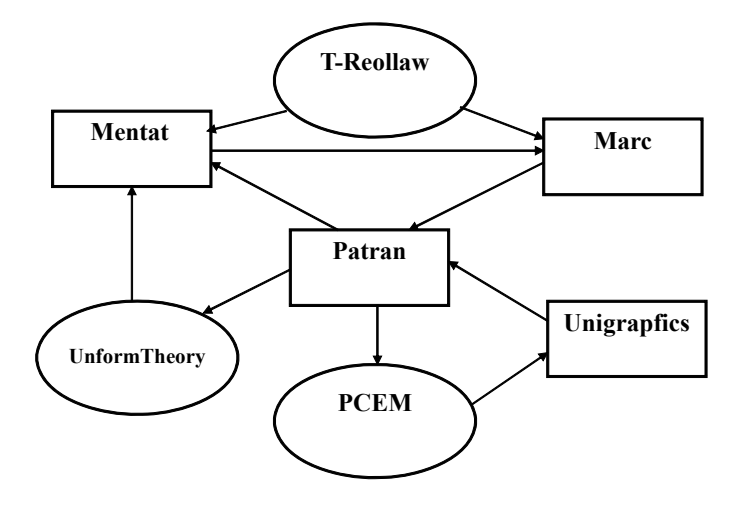

Рис. 6.1. Структурно-функциональная схема интегрированной системы РТПИРСЭМ

Система РТПИРСЭМ состоит из разработанного специализированного программного обеспечения T-Reollow, UnformTheory, РСЭМ и общих пакетов нелинейного инженерного (Marc) и геометрического анализа (Unigraphics).

Фортран-программа **T-Reollaw** задаёт термореологический закон поведения материала заготовки, который отсутствует в существующей базе моделей материалов пакета MSC.Marc. Входными данными этой программы являются характеристики диаграмм деформирования эталонного образца-свидетеля материала при заданном режиме и температуре деформирования. Выходные данные – компоненты тензора напряжений в точках интегрирования конечного элемента, рассчитанные согласно указанному закону поведения материала.

PCL-программа **UnformTheory** реализует итерационный алгоритм решения обратных задач по определению трехмерной (3D) КЭ-развертки CAD-модели детали, упреждающей формы заготовки и рабочего контура штамповой оснастки. Алгоритм приближает вычисляемую развертку к искомой заготовке и сформованную из неё конфигурацию – к теоретической. Входными данными являются импортированная из CAD-системы в MSC.Patran (PCL – командный язык этого пакета) геометрическая модель детали, параметры способа и режима формообразования, а также его припуск. Выходные данные – поверхностные расчетные сетки разверткизаготовки и рабочего контура оснастки, исключающие возникновение браковочных признаков техпроцесса.

Программа **РСЭМ** преобразует поверхностные расчетные сетки развертки-заготовки и рабочего контура оснастки в электронные модели UG, пригодные для написания эффективных программ механообработки заготовок деталей и штампов в модуле CAM UG. Программа состоит из двух наборов подпрограмм: библиотеки структур и процедуры, написанных на языке Компонентный Паскаль, и подпрограмм для исполнения под Unigraphics, написанных на языке  $C++c$  использованием процедур интерфейса с Unigraphics – UG Open.

## 6.1. Модуль T-Reollaw

Эксперименты показывают, что большинство авиационных сплавов являются изотропными по отношению к упругому деформированию, причем их деформационные характеристики практически не зависят от напряженного состояния и температуры.

Как уже упоминалось, для изотропного упругого материала определяющие соотношения можно записать в виде

$$
\dot{\boldsymbol{\sigma}} = \mathbf{C}^E : (\dot{\boldsymbol{\varepsilon}} - \dot{\boldsymbol{\varepsilon}}^C) \tag{6.1}
$$

где  $\mathbf{C}^E$  – тензор упругости, тензор четвертого ранга;  $\boldsymbol{\varepsilon}^C$  – тензор деформаций установившейся ползучести, скорость изменения которого  $\dot{\epsilon}^c$  зависит от компонент тензоров напряжений согласно данным в разделе 1 соотношениям.

Данные в этом разделе соотношения позволяют, используя предложенные в разделе 1 модели ползучести, получить расчетные кривые ползучести для сравнения с экспериментальными кривыми при условии программной реализации этих моделей.

Полученные в разделе 1 обобщенные законы установившейся ползучести для изотропных и трансверсально-изотропных сред, имеющих разные свойства при растяжении и сжатии, реализованы соответственно в программных модулях crplaw.f и uvscpl.f, написанных на алгоритмическом языке FORTRAN 9.1. Оба этих модуля определяют, согласно данным определяющим соотношениям в наиболее общих формах (1.8) и (1.14), компоненты тензора напряжений в гауссовых точках интегрирования конечных элементов пакета MSC. Marc (элемент #7 пакета MSC. Marc). Из большого набора известных конечных элементов наиболее подходящими для решения трехмерных задач, рассматриваемых в настоящем исследовании, представляются восьмиузловые гексагональные изопараметрические элементы.

Исходные FORTRAN-модули пакета MSC. Магс в принципе недоступны для пользователей. Для модернизации и расширения возможностей этого пакета служат специальные программы пользователя (user's subroutines), наполнение которых производится пользователем. В качестве такой программы авторы настоящей работы выбрали модуль crplaw.f и uvscpl.f.

Логическая структура этих программ основана на следующем алгоритме:

1) ввод коэффициента и показателя ползучести для данных направ-

лений и типов напряженного состояния;

2) по напряжениям в данный момент  $t$  находятся значения параметров типа напряженного состояния ( $\theta$  или  $\xi$ , η);

3) определяются константы  $a_1$ ,  $a_2$ ,  $b_1$ ,  $b_2$ ,  $c_1$ ,  $c_2$ ;

4) находятся величины  $\sigma_e$  или  $\sigma_{eq1}$ ,  $\sigma_{eq2}$ ,  $f_1(\xi, \eta)$ ,  $f_2(\xi, \eta)$ ;

5) вычисляются компоненты тензора скорости деформаций ползучести согласно моделям (1.8) или (1.14);

6) по формуле (2.25) определяются приращения компонент тензора деформаций ползучести;

7) по формуле (2.26) находятся приращения компонент упругих деформаций;

8) по формуле (2.27) вычисляются приращения компонент тензора напряжений.

Вызов разработанных программных модулей crplaw.f и uvscpl.f обеспечивается выбором в пре/пост-процессоре Mentat опций crplaw, uvscpl и 'sel. user subs'. Благодаря активации этих опций при запуске на счет происходит компиляция программ crplaw.f или uvscpl.f и создается исполняемый модуль crplaw.exe или uvscpl.exe, который замещает стандартный исполняемый модуль marc.exe. Решение задачи происходит с использованием указанных исполняемых программных модулей.

Данная программная реализация обеспечивает решение задач эволюции при установившейся ползучести в диапазоне малых деформаций пространственного напряженно-деформированного состояния и перемещений для тел из изотропных и трансверсально-изотропных материалов, имеющих разные свойства при растяжении и сжатии. Тестирование программ проведем на простейших задачах о ползучести этих материалов при установочных экспериментах. Результаты этих расчетов также послужат экспериментальному обоснованию предложенных авторами моделей поведения легких сплавов при повышенных температурах.

# 6.2. Алгоритм UnformTheory

Алгоритм UnformTheory реализуется комплексом подпрограмм PCL для задания, модифицирования кинематических граничных условий в задачах определения упреждающей формы панелей по алгоритму последовательных приближений.

На основе предложенного ранее алгоритма последовательных приближений создан комплекс подпрограмм PCL для задания, модифицирования кинематических граничных условий в задачах определения упреждающей формы панелей.

Для задания начальных кинематических условий используется подпрограмма elem gr(), которая определяет список номеров узлов с гладкой поверхностью с заданной нормалью и вычисляет перемещения для найденных узлов до заданной поверхности.

По найденным перемещениям реализуется алгоритм последовательных приближений UnformTheory поиска упреждающей кривизны панели. Алгоритм приближает вычисляемую развертку к искомой заготовке и сформованную из неё конфигурацию - к теоретической. Схема алгоритма представляет моделирование и реализацию шагов, указанных в разделе 5.

На первой итерации процесса определения упреждающей контура используется подпрограмма disp of file in file(). В результате выполнения disp of file in file() сохраняются в базе данных MSC. Patran обратные перемещения в виде кинематических нагрузок, они также сохраняются в текстовый файл по формату входного файла для MSC. Marc.

При рассмотрении задач изгиба пластин в случае малых деформаций для обеспечения деформирования панели с минимальной поврежденностью кинематические граничные условия реализуются по закону линейной функции

$$
w=\frac{t}{T}w^*,
$$

где  $w^*$  – прогиб в конечный момент времени.

В случае весьма тонкой пластинки, прогибы которой могут во много раз превысить ее толщину, определен рациональный путь деформирования в следующем виде [38,56]:

$$
w = \sqrt{\frac{t}{T}} w^*.
$$

На остальных итерациях процесса определения упреждающей контура используется подпрограмма delta disp of files2(). В результате выполнения delta disp of files2() для каждого считываемого узла находятся приращения перемещений, которые задаются в виде кинематических нагрузок.

После вычисления перемещений для каждой итерации ставится и решается задача формообразования и разгрузки в MSC. Магс. Отклонения находятся по результатам расчета разгрузки в MSC.Patran.

Для нахождения исходной развертки используется подпрограмма creat fieldFEM(). В результате выполнения подпрограммы создаются массивы узлов и их координат на основе баз данных, соответствующих конфигурациям развертки №1, №2; определяется разница координат узлов и добавляется к координатам узлов модифицируемой базы данных, соответствующий конфигурации развертки №1. Таким образом, находится окончательная конфигурация развертки.

#### 6.3. Комплекс программ для построения по расчетной сетке электронной модели

Комплекс программ для построения по расчетной сетке электронной модели (РСЭМ) состоит из двух наборов программ: общие и геометрические библиотеки структур и процедуры, написанные на языке Компонентный Паскаль, и программы для исполнения под Unigraphics, написанные на языке  $C++$  с использованием процедур интерфейса с Unigraphics - UG Open.

Программное обеспечение РСЭМ разработано для преобразования конечно-элементной развертки в электронную модель UG, пригодную для обработки в модуле CAM UG и написания программ фрезерования заготовок панелей на станках с ЧПУ.

РСЭМ - это пакет программ, написанный на языках С и Компонентный Паскаль, для построения по Расчетной Сетке Электронной Модели с использованием геометрических алгоритмов и алгоритмов работы с графами.

Результат расчета КЭ-развертки представляется в виде деформированной сетки 2D-элементов. С помощью пре/пост-процессора MCS.Patran создается входной файл для MSC. Marc, в котором указываются элементы и узлы. Пример такого представления приведен ниже.

```
EXTENDED
SIZING,
                    109126, 54565.
                                                  3<sup>1</sup>\Omega\boldsymbol{\mathsf{S}}\begin{array}{c}\n\mathbb{S} \\
\mathbb{S}\n\end{array}\overline{\mathbb{S}}VERSION.
                10.$
\overline{\mathbb{S}}\mathcal{S}$-- PARAMETERS
          MSC. Marc job created on 16-Dec-06 at 12:42:35
TITLE
TITLE Default Static Step
FOLLOW FOR, -1, 1,
SNO LIST
POST, 5ELEMENTS, 3,
NO LOADCOR
END
$-- MODEL DEFINITION
```
SOLVER 4, 0, 0, **CONNECTIVITY** 

109126, 5, 0, 173801, 3,25180,35518,35517,25180, ……………………………… 282923, 3,44661,52215,52214,44661, 282924, 3,39758,54043,52470,39758, 282925, 3,34392,53041,53040,34392, 282926, 3,31289,53436,52271,31289, NO PRINT COORDINATES 3,54565, 5, 0, 1, 14193.5, -655.249, -4133.78, 2, 19205.9, 174.010, -13151.6, 3, 19169.7, 167.063, -13072.4, 4, 19158.1, 164.837, -13047.0, 5, 19122.8, 158.076, -12969.8, 6, 19072.2, 148.378, -12859.2, 7, 18941.4, 123.315, -12573.2, 8, 12775.4, -777.076, -1881.54, 9, 12647.7, -788.451, -1680.08,

……………………………………..

Для обеспечения достаточной точности расчета развертки шаг точек должен быть небольшим – 5…10 мм, что для панели длиной в несколько метров требует сотни тысяч точек. Написать по такой расчетной сетке программу для станка с ЧПУ невозможно. Схема модулей пакета программ РСЭМ и их взаимодействие представлены на рис. 6.2.

Охарактеризуем программы РСЭМ, которые состоят из двух наборов программ: общие и геометрические библиотеки структур и процедуры, написанные на языке Компонентный Паскаль, и программы для исполнения под Unigraphics, написанные на языке  $C++c$  использованием процедур интерфейса с Unigraphics – UG Open:

− **PointLinks**: библиотека содержит структуры данных для представления необходимых объектов и процедуры обхода и поиска объектов;

− **Geom**: библиотека геометрических процедур и процедур анализа расчетной сетки и её областей;

− **ReadEdg**s: программа создания файла номеров реберных точек расчетной сетки. Программа запускается из-под Unigraphics. Входными данными для программы являются 3D-модель детали и расчетная сетка детали. В результате работы программы создается файл реберных точек, т.е. номеров точек расчетной сетки, лежащих на ребрах детали;

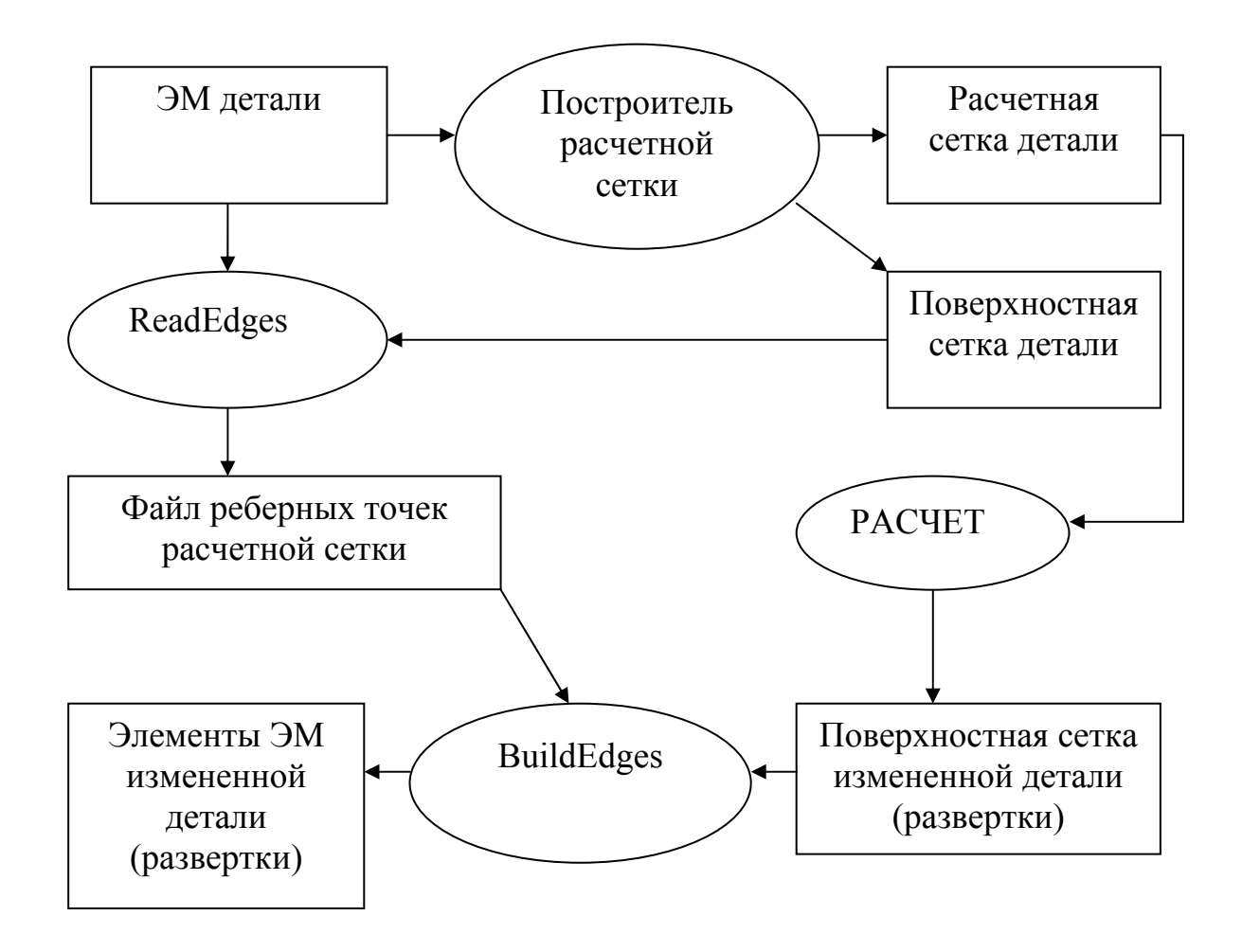

Рис. 6.2. Схема модулей пакета программ РСЭМ

− **BuildEds**: Программа построения электронной 3D-модели детали по расчетной сетке с использованием файла реберных точек. Входными данными для программы являются расчетная сетка деформированной детали, т.е. измененной согласно расчетам детали (развертки), и файл реберных точек развертки. Программа запускается из-под Unigraphics. В результате работы программы для удобства визуального просмотра и анализа создаются фасетная модель детали, отрезки ребер фасетов, лежащие на ребрах тела, сплайны ребер тела (если их можно задать сплайном) и плоскости (если участки поверхности близки к плоскости) или набор точек на рабочем слое, по которым операцией построения поверхности по облаку точек можно построить поверхности;

− **SearchEds**: Программа построения электронной 3D-модели детали по расчетной сетке методом поиска ребер. Входными данными для программы являются также расчетная сетка деформированной детали, т.е. измененной согласно расчетам детали (развертки), и файл реберных точек развертки. Программа запускается из-под Unigraphics. В результате работы программы для удобства визуального просмотра и анализа создаются

фасетная модель детали, отрезки ребер фасетов, лежащие на ребрах тела, сплайны ребер тела (если их можно задать сплайном) и плоскости (если участки поверхности близки к плоскости) или набор точек на рабочем слое, по которым операцией построения поверхности по облаку точек можно построить поверхности.

Результат работы программы представлен на рис. 6.3.

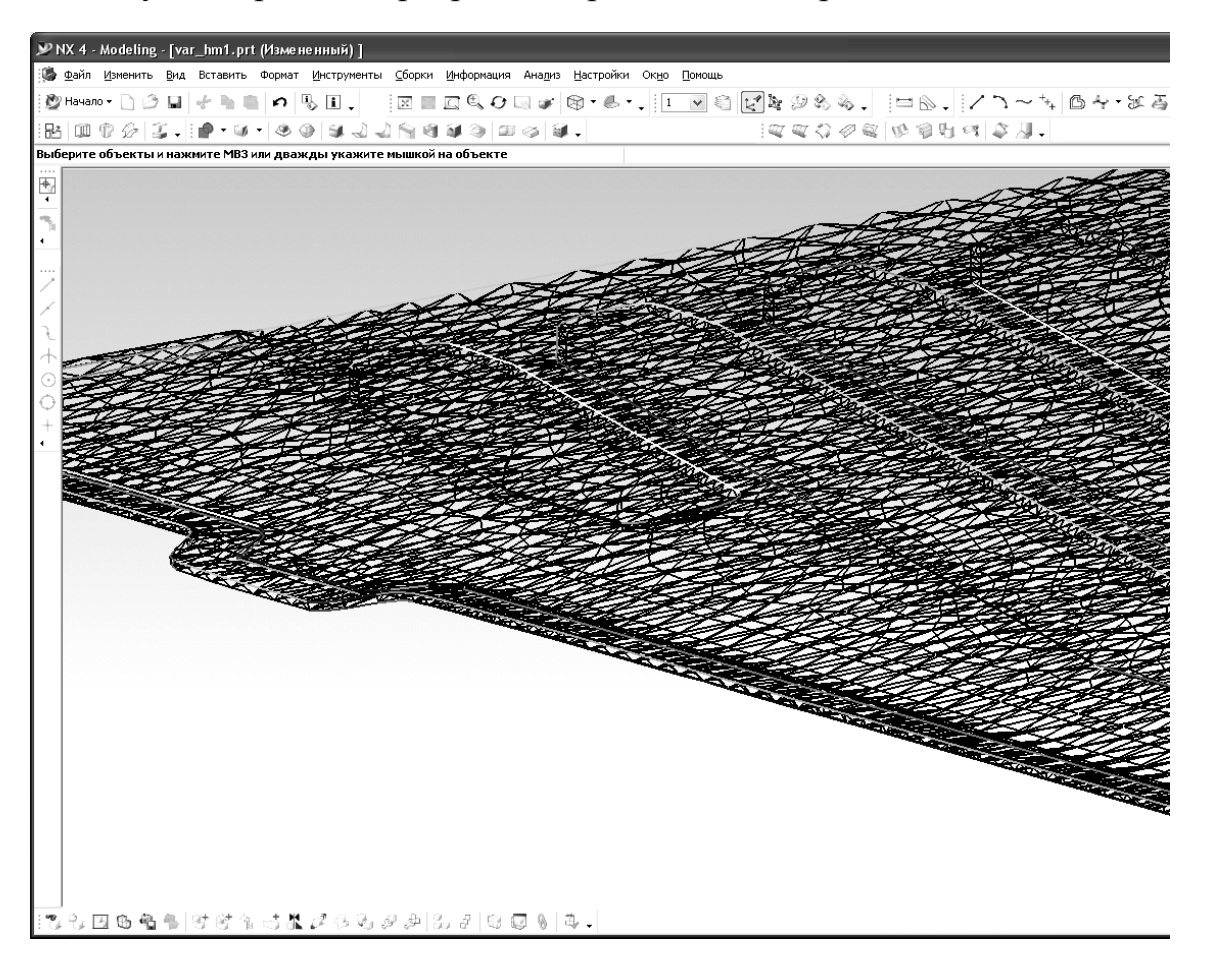

Рис. 6.3. Фасетная модель детали

На основе результатов работы программы достраивается электронная модель развертки. Пример полученной развертки приведен на рис. 6.4, 6.5.

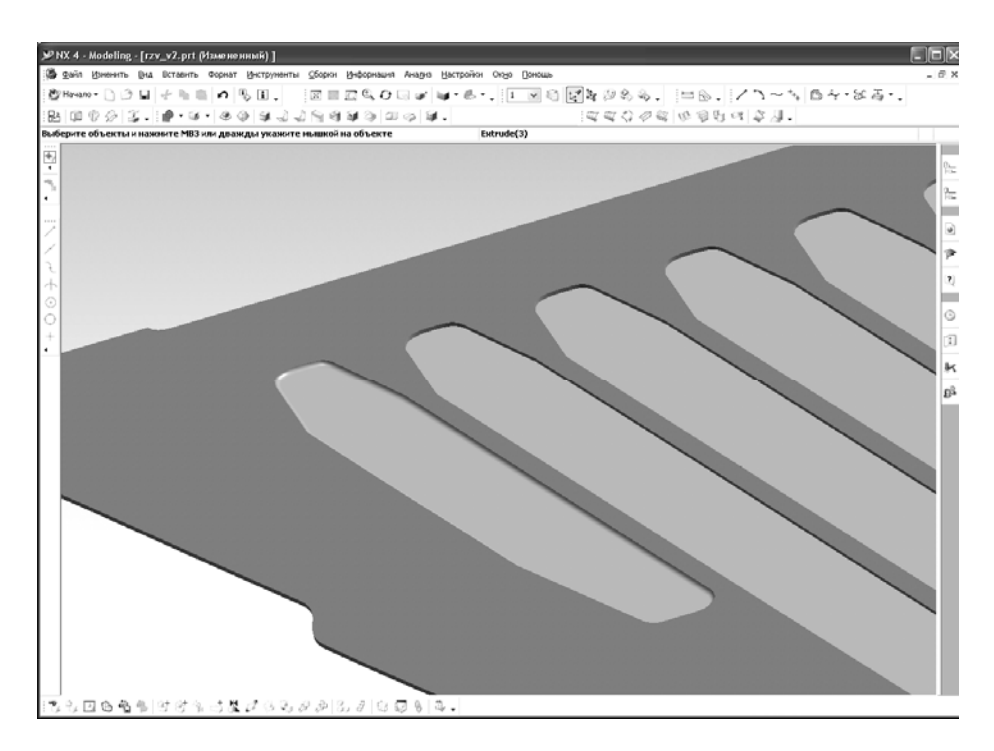

Рис. 6.4. Электронная модель участка детали

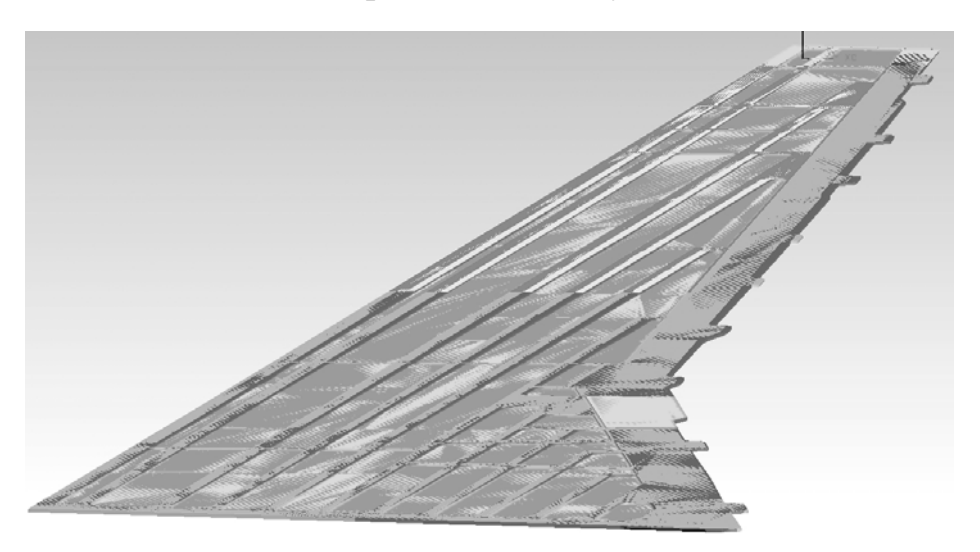

Рис. 6.5. Электронная модель развертки детали

Разработанный и апробированный комплекс РСЭМ позволяет преобразовать конечно-элементную развертку в электронную модель UG, пригодную для обработки в модуле CAM UG и написания программ фрезерования заготовок панелей на станках с ЧПУ. В результате работы комплекса РСЭМ выделяются плоские участки КЭ-развертки и создаются их аналоги в UG, а также выделяются участки гладких поверхностей КЭ-развертки и создаются их аналоги в UG, что обеспечивает оптимизацию численных программ фрезерования панелей.

#### 6.4. Подпрограмма MSC.Marc для учета критерия оптимальности

Задача оптимизации заключается в нахождении такого пути деформирования за время Т, при котором значение следующего выражения будет минимальным:

$$
\Omega(T) = \int_{0}^{T} \dot{\Omega} dt = \frac{1}{A^*} \int_{0}^{T} \sigma_{ij} \dot{\varepsilon}_{ij}^c dt \text{ with } \int_{0}^{T} \sigma_{ij} \dot{\varepsilon}_{ij}^c dt
$$

Задачи по деформированию тел в ползучести решаются численно путем проведения пространственной дискретизации нелинейных уравнений механики деформируемого твердого тела с помощью метода конечных элементов. При пошаговом интегрировании уравнений по времени, используя явную схему Эйлера, определяются деформации ползучести:

$$
{}^{t+\Delta t}\varepsilon_{ij}^c - {}^t\varepsilon_{ij}^c = \Delta \varepsilon_{ij}^c \approx \dot{\varepsilon}_{ij}^c \Delta t,
$$

где  ${}^{t} \varepsilon_{ii}^{c}$ ,  ${}^{t+\Delta t} \varepsilon_{ii}^{c}$  – деформации ползучести в моменты времени  $t$  и  $t+\Delta t$  соответственно,  $\Delta t$  – шаг по времени.

Таким образом, диссипируемая энергия приближенно вычисляется по формуле

$$
\int_{0}^{T} \sigma_{ij} \dot{\varepsilon}_{ij}^{c} dt \approx \sum \sigma_{ij} \Delta \varepsilon_{ij}^{c},
$$

где по *i*, *j* - суммирование от 1 до 3.

В интегральной сумме напряжения и приращения деформаций вычисляются для каждого момента времени  $t + \Delta t$ .

Используя возможности MSC. Магс дополнять набор результатов с помощью пользовательских подпрограмм на FORTRAN, задается функция PLOTV().

Функция PLOTV() предоставляет данные по компонентам напряжений, деформаций ползучести, текущего времени и возвращает значение результата для каждого значения времени. Управление подпрограмме передается на каждый шаг интегрирования. Для вычисления приращений деформаций необходимо знать предыдущие значения деформаций, а также и предыдущее значение диссипируемой энергии. Таким образом, для накопления энергии по каждому шагу по времени значения энергии и деформации сохраняются в файл промежуточных данных. При переходе на следующий шаг из файла считываются данные и вычисляются приращения деформаций ползучести и диссипируемая энергия.

При постановке задачи в пре/постпроцессорных программах Patran, Mentat к общему списку выходных результатов добавляется значение пользовательской переменной, полученной с помощью функции PLOTV(). После решения задачи ползучести накопленная диссипируемая энергия (рассеянная энергия) при деформировании предоставляется в форме данных Patran-Mentat-результатов на каждый инкремент, что дает оценку повреждаемости материала и возможность определения оптимального пути деформирования.

Как уже отмечалось, рациональные пути деформирования пластинок

в случае малых деформаций находятся в виде линейной функции  $w = \frac{l}{T}w^*$ ,

а в случае больших прогибов – в виде нелинейной функции  $w = \sqrt{\frac{t}{T}} w^*$ .

Данные по максимальным значениям напряжений и деформаций ползучести, рассчитанным по Мизесу до разгрузки, а также данные по отклонениям от заданной конфигурации после разгрузки на примере кручения пластинки представлены в табл. 6.1.

Таблина 6.1

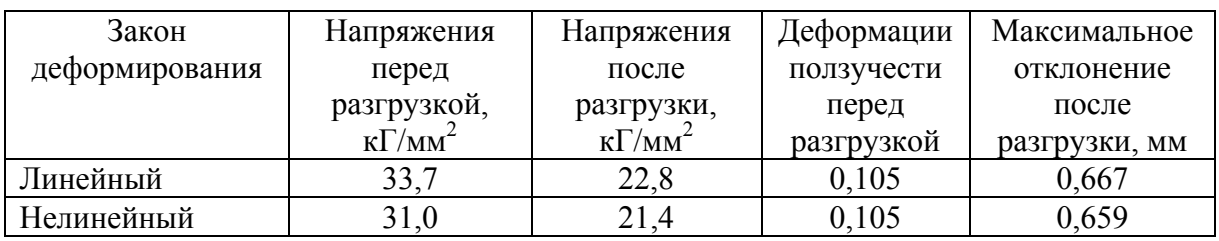

Сравнение законов деформирования

Из табл. 6.1 следует, что при использовании нелинейного закона деформирования можно достичь заданной остаточной формы с меньшими напряжениями, чем при деформировании линейным законом.

# 7. РЕАЛИЗАЦИЯ РАСЧЕТНОГО КОМПЛЕКСА

Расчет задачи может проводиться на компьютере Intel Pentium-4, 3 ГГц, 2 Гб, а также на двухпроцессорном сервере Intel Dual-Core Xeon,  $1.6$  ГГц, 2 Гб.

Для проведения расчетов развертки панели выполняются следующие действия.

1. Постановка задачи расчета развертки без учета технологических условий формовки (развертка № 1):

для определения перемещений от поверхности панели до плоскости развертки используется командный язык MSC.Patran PCL (руководство по MSC.Patran): по объемной сетке строятся плоские элементы на поверхности панели; определяются поверхностные элементы, находящиеся на ровной поверхности панели; для узлов найденных элементов вычисляются перемещения до плоскости развертки, параллельной главной координатной плоскости;

− согласно руководству пользователя по MSC.Patran, MSC.Marc определяются граничные условия с приложением найденных перемещений по поверхности панели, а также с фиксированием панели от перемещений как жесткого целого (рис. 7.1), задаются свойства материала (модуль упругости, коэффициент Пуассона) (рис. 7.2), указываются параметры расчета (линейная теория упругости с большими перемещениями – Total Lagrange формулировка);

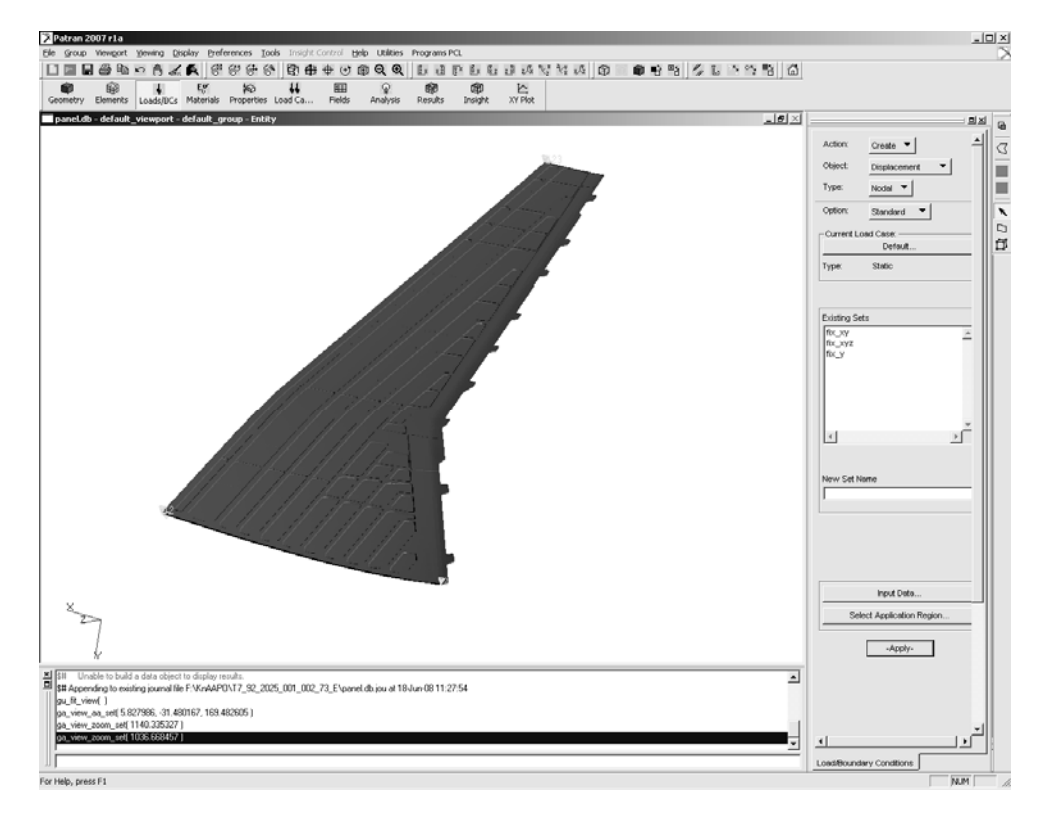

Рис. 7.1. Определение граничных условий в MSC.Patran

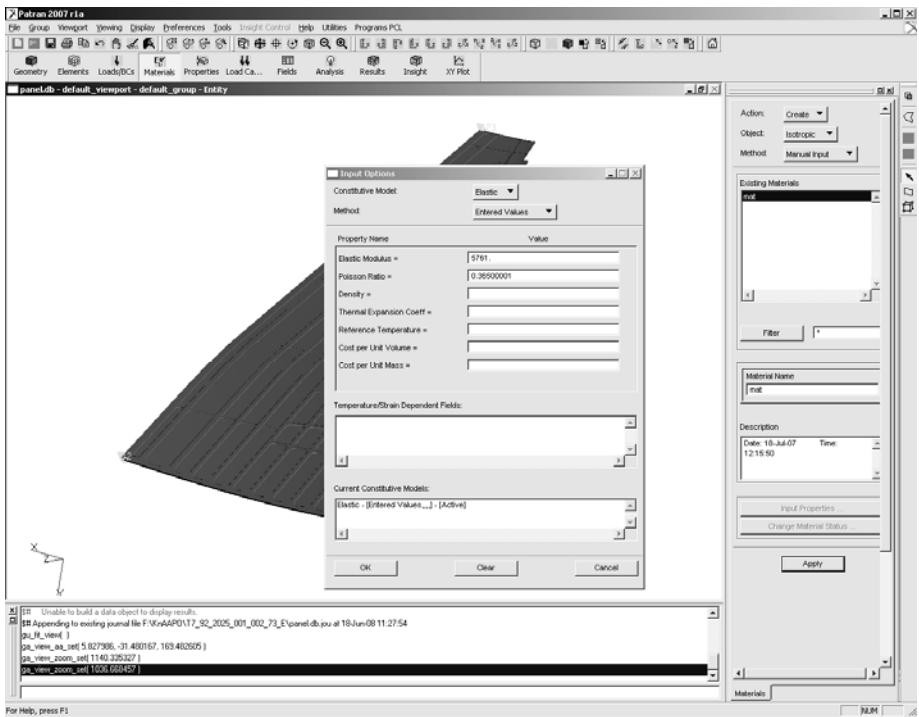

Рис. 7.2. Задание свойств материала в MSC.Patran

с использованием MSC.Patran создается входной файл с указанием восьми значащих цифр в формате данных, т.к. в панели имеются элементы достаточно малых размеров (рис. 7.3);

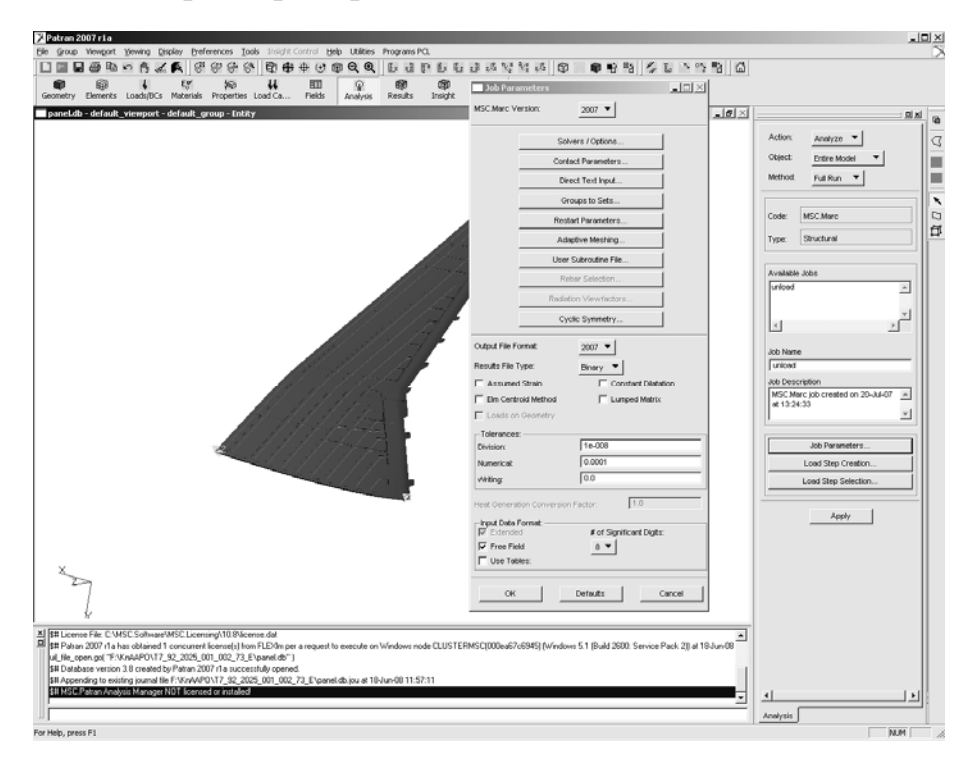

Рис. 7.3. Создание входного файла для расчета в MSC.Marc

− входной файл считывается в MSC.MarcMentat: проводится проверка параметров задачи. Так как расчет идет с геометрической нелинейностью, то лучше использовать ArcLength-метод подбора итерационного шага. Условия сходимости: Relative Force Tolerance  $= 0.01$  and Relative Displacement Tolerance =  $0,01$  (рис. 7.4, 7.5);

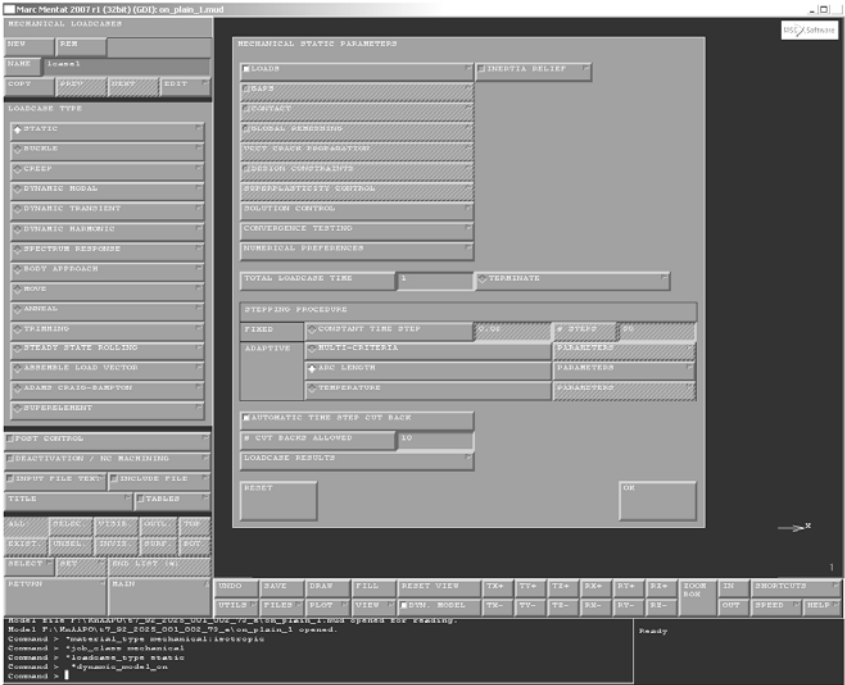

Рис. 7.4. Задание итерационного метода расчета в Marc Mentat

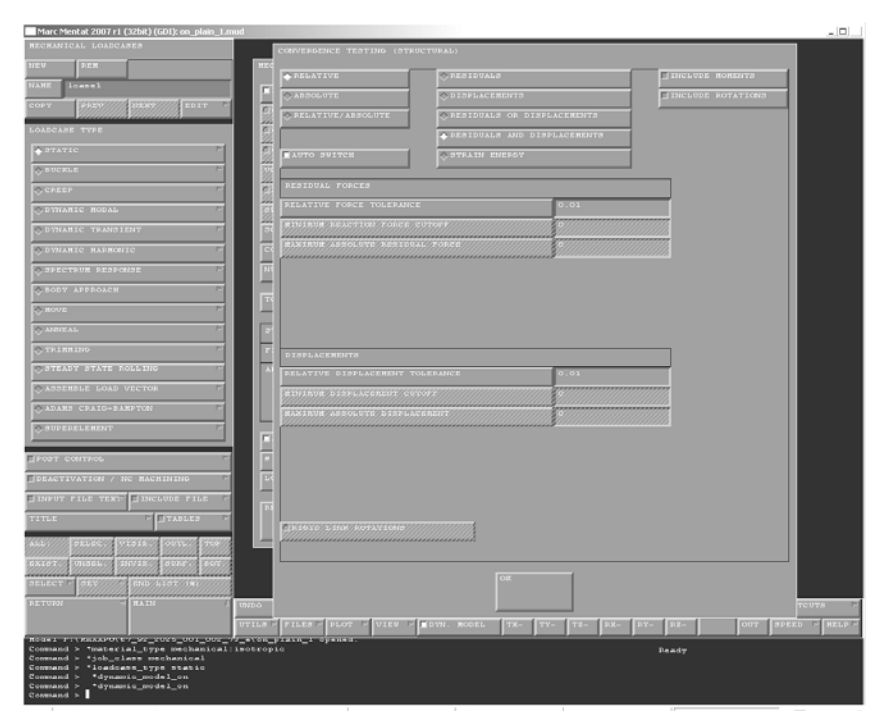

Рис. 7.5. Задание условий сходимости в Marc Mentat запуск расчета в MSC.MarcMentat.

2. Постановка задачи формообразования в упругопластичности:

- с использованием командного языка MSC.Patran PCL (руководство по MSC.Patran) вычисляются перемещения для формообразования (представляют собой обратные перемещения, определенные в п. 1);

- согласно руководству пользователя по MSC.Patran, MSC.Marc определяются граничные условия с приложением найденных перемещений по поверхности панели, а также с фиксированием панели от перемещений как жесткого целого;

задаются свойства материала (модуль упругости, коэффициент Пуассона); строится график (функция) упрочнения при превышении критерия текучести по экспериментальным результатам и затем привязывается к данным материала (рис. 7.6);

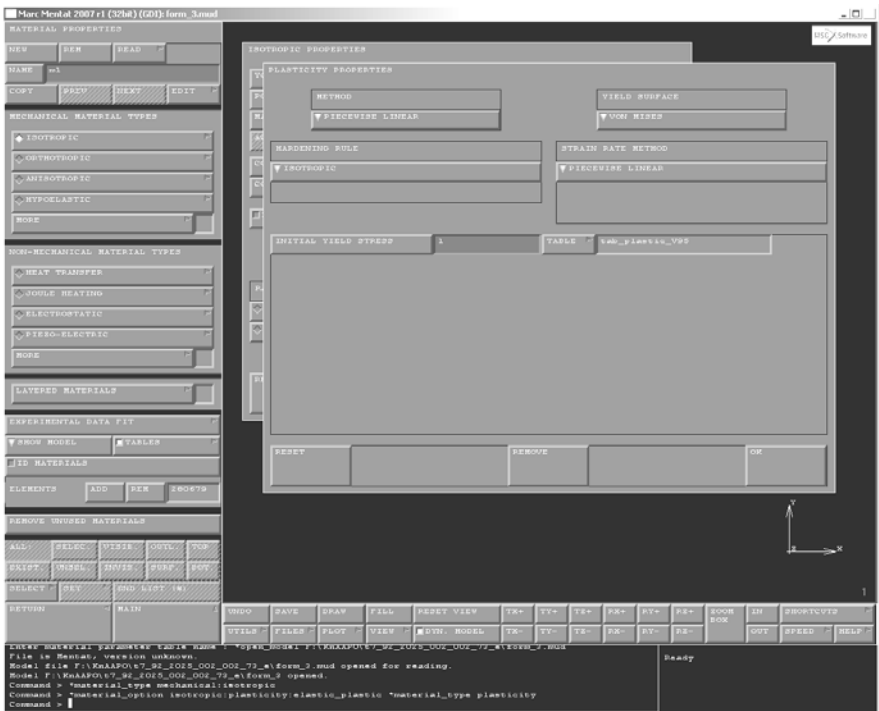

Рис. 7.6. Задание графика упрочнения в Marc Mentat

с использованием MSC. Patran создается входной файл с указанием восьми значащих цифр в формате данных, т.к. в панели имеются элементы достаточно малых размеров;

входной файл считывается в MSC. Marc Mentat: проводится проверка параметров задачи. Указывается геометрическая нелинейность (Total Lagrange формулировка). Так как расчет в условии пластичности не зависит от времени, то указывается вариант нагружения: статический (Load-Case Type - Static) и ArcLength-метод подбора итерационного шага. Условия сходимости: Relative Force Tolerance = 0.01 and Relative Displacement Tolerance =  $0.01$ ;

− перед анализом необходимо определить расчет конкретных результатов (Stress, Elastic Strain, Plastic Strain, Displacement). Метод расчета системы линейных уравнений обычно устанавливается прямой (Direct Sparse);

запуск расчета в MSC. MarcMentat.

**3.** Постановка задачи релаксации в ползучести.

с использованием командного языка MSC.Patran PCL (руководство по MSC.Patran) задаются нулевые перемещения по ровной поверхности панели, фиксируются от перемещения панели как жесткого целого. Создается входной файл с указанием восьми значащих цифр в формате данных. Другой вариант: можно отредактировать созданный в п. 2. входной файл MSC.Marc, заменяя значения заданных перемещений нулями;

− входной файл считывается в MSC. MarcMentat: проводится проверка параметров задачи;

задаются свойства материала (модуль упругости, коэффициент Пуассона, параметры закона Нортона). Если учитывается разносопротивляемость, то необходимо указать использование пользовательской подпрограммы (User Sub CRPLAW) (рис. 7.7);

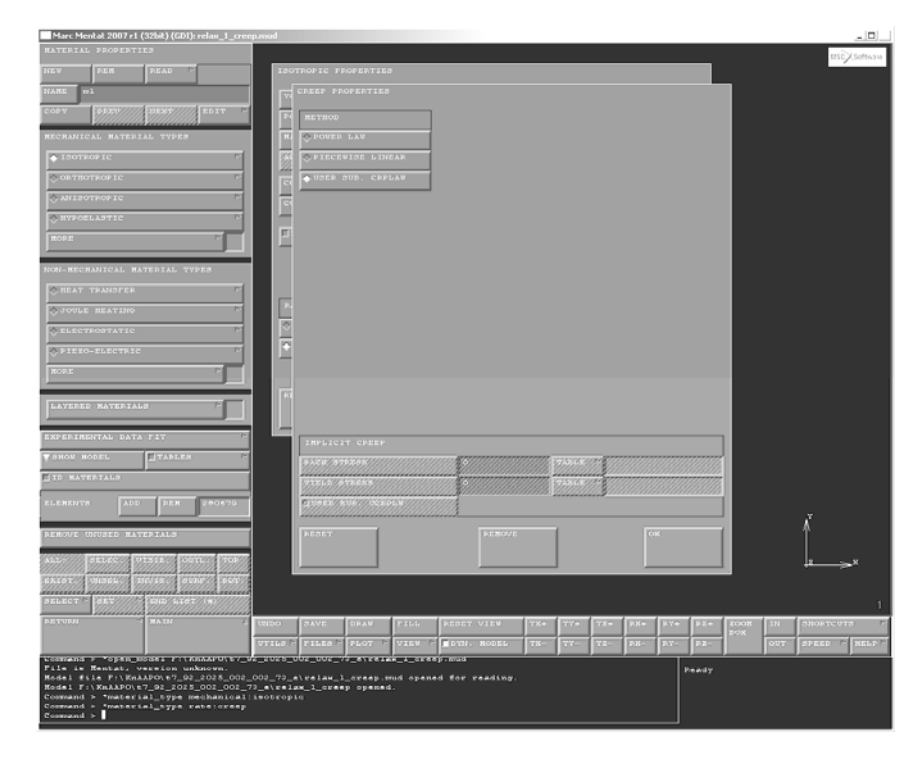

Рис. 7.7. Учет пользовательской подпрограммы (User Sub CRPLAW)

так как расчет в условии ползучести зависит от времени, то указывается вариант нагружения – ползучесть (LoadCase Type – Creep), время релаксации, соответствующее данному материалу, и адаптивный метод подбора итерационного шага (Creep Strain/Stress) (рис. 7.8). Условия сходимости: Relative Force Tolerance = 0,01 and Relative Displacement Tolerance = 0,01. Указывается геометрическая нелинейность (Total Lagrange формулировка) (рис. 7.9).

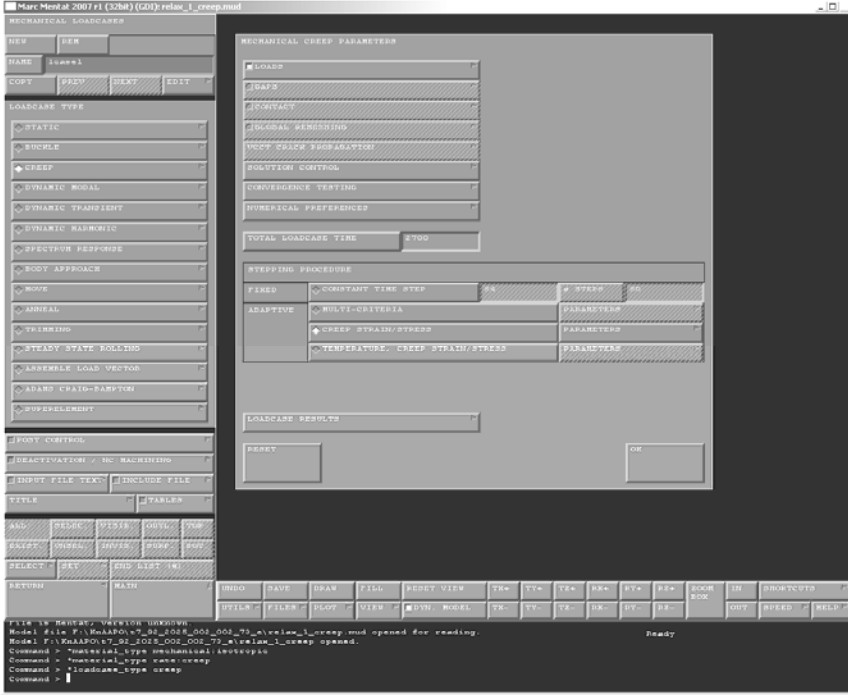

Рис. 7.8. Задание итерационного метода расчета в Marc Mentat

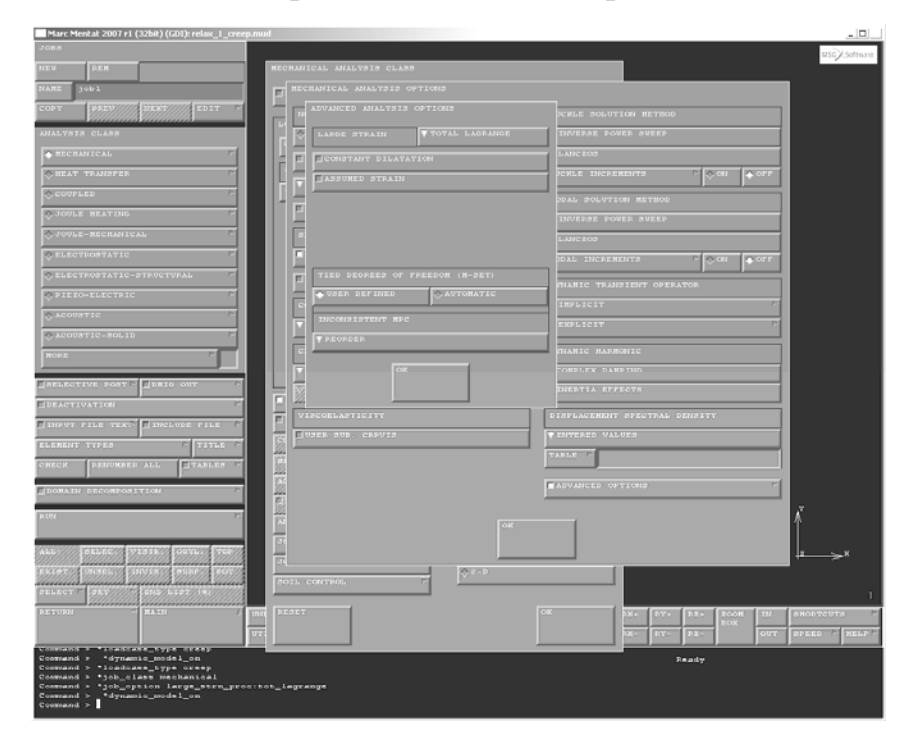

Рис. 7.9. Установка геометрической нелинейности (Total Lagrange формулировка)

− задается начальное состояние предыдущего результата расчета (Initial Condition Type – Previous Analysis State), указываются механические величины переносимых данных (Stress, Displacement), файл результатов и последний инкремент (рис. 7.10);

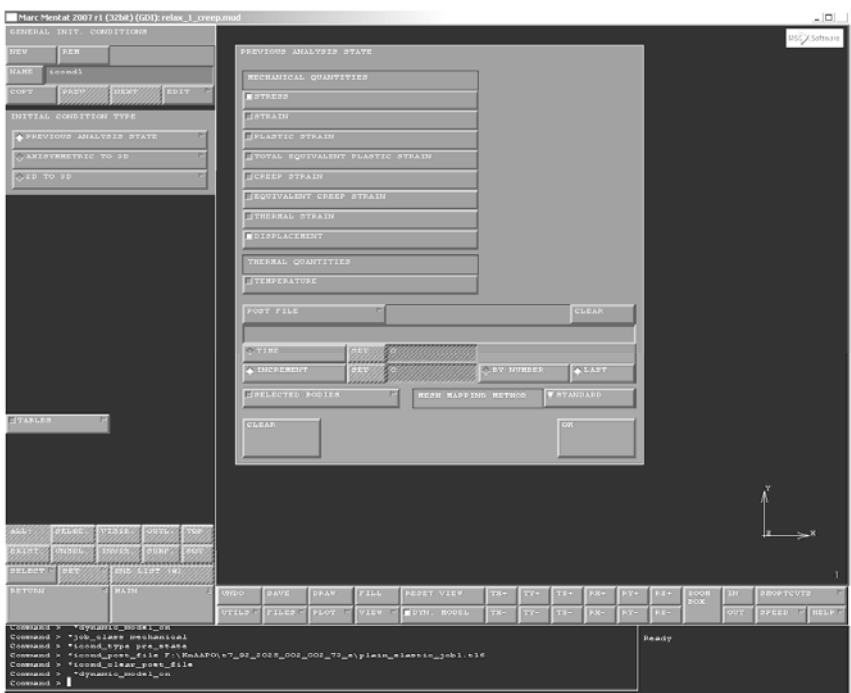

Рис. 7.10. Задание начального состояния из предыдущего результата расчета

перед анализом необходимо определить расчет конкретных результатов (Stress, Elastic Strain, Creep Strain, Displacement). Метод расчета системы линейных уравнений обычно устанавливается прямой (Direct Sparse). При необходимости присоединяется подпрограмма CRPLAW.f;

запуск расчета в MSC. MarcMentat;

− в случае плохой сходимости или несходимости, можно изменить параметры определения адаптивного шага (Strain Change Tolerance, Stress Change Tolerance, Cutoff Stress Tolerance), анализируя log-файл (рис. 7.11).

**4.** Постановка задачи разгрузки:

− задание граничных условий (указываются узлы, исключающие перемещение панели как жесткого целого);

задаются свойства материала (модуль упругости, коэффициент Пуассона), указываются параметры расчета (линейная теория упругости с большими перемещениями – Total Lagrange формулировка);

с использованием MSC.Patran создается входной файл с указанием восьми значащих цифр в формате данных, т.к. в панели имеются элементы достаточно малых размеров;

− входной файл считывается в MSC. MarcMentat: проводится

проверка параметров задачи. Так как расчет идет с геометрической нелинейностью, то лучше использовать ArcLength-метод подбора итерационного шага. Условия сходимости: Relative Force Tolerance = 0,01 and Relative Displacement Tolerance =  $0.01$ ;

задается начальное состояние предыдущего результата расчета (Initial Condition Type - Previous Analysis State), указываются механические величины переносимых данных (Stress, Displacement), файл результатов и последний инкремент. Результатами предыдущего расчета могут быть либо данные формообразования в пластичности, либо в ползучести;

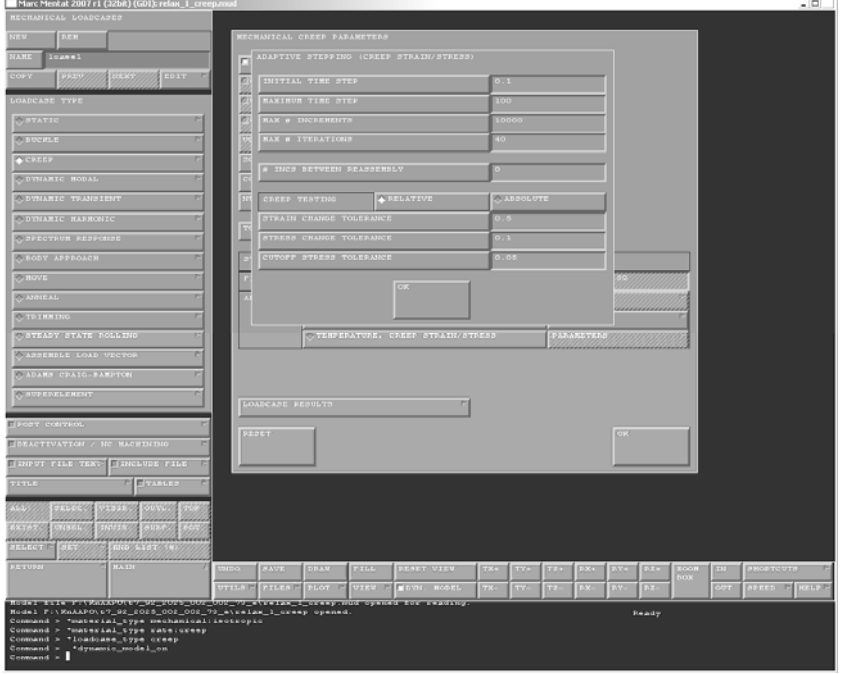

 $-$  запуск расчета в MSC. MarcMentat.

Рис. 7.11. Параметр для определения адаптивного шага метода расчета

5. После анализа результатов разгрузки делается заключение о продолжении алгоритма UnformTheory или об остановке. Алгоритм приближает вычисляемую развертку к искомой заготовке и сформованную из неё конфигурацию - к теоретической.

Для постановки задачи получения нового расчетного рабочего контура осуществляются следующие действия:

сохраняется файл данных о перемещениях последней разгрузки (Report-файл в MSC.Patran);

вычисление разности происходит с использованием командного языка MSC. Patran PCL на основе данных о перемещениях последней разгрузки и заданных перемещениях поверхности панели к теоретическому контуру при формообразовании;

− с использованием полученных разностей (приращений) корректируются заданные перемещения до последнего рабочего контура (применяется командный язык MSC.Patran PCL);

согласно руководству пользователя по MSC.Patran, MSC.Marc определяются граничные условия с приложением найденных перемещений по поверхности панели, а также с фиксированием панели от перемещений как жесткого целого;

− вводятся параметры задачи формообразования в условиях упругопластичности (как в п. 2) и проводится расчет. При использовании материала, в котором необходима релаксация, решается задача релаксации в ползучести (см. п. 3). После разгрузки сравнивается данное приближение рабочего контура с теорией.

**6.** Постановка задачи расчета развертки с учетом технологических условий формовки (развертка № 2):

− определяются перемещения от полученной в п. 5 конфигурации панели до плоскости развертки. Для определения перемещений используется командный язык MSC.Patran PCL (Руководство по MSC.Patran): сохраняется файл данных о перемещениях последней разгрузки (Reportфайл в MSC.Patran); с использованием данных перемещений последней разгрузки и перемещений поверхности панели к теоретическому контуру при формообразовании определяются перемещения от полученной конфигурации панели до плоскости развертки;

− согласно руководству пользователя по MSC.Patran, MSC.Marc определяются граничные условия с приложением найденных перемещений по поверхности панели, а также с фиксированием панели от перемещений как жесткого целого, задаются свойства материала (модуль упругости, коэффициент Пуассона), указываются параметры расчета (линейная теория упругости с большими перемещениями – Total Lagrange формулировка);

− при использовании MSC.Patran создается входной файл с указанием восьми значащих цифр в формате данных, т.к. в панели имеются элементы достаточно малых размеров;

− входной файл считывается в MSC. MarcMentat: проводится проверка параметров задачи. Так как расчет идет с геометрической нелинейностью, то лучше использовать ArcLength-метод подбора итерационного шага. Условия сходимости: Relative Force Tolerance  $= 0.01$  and Relative Displacement Tolerance =  $0.01$ ;

− запуск расчета в MSC. MarcMentat.

**7.** Нахождение исходной развертки:

− с использованием стандартных функций MSC.Patran создаются две базы данных, соответствующие конфигурациям разверток № 1 и № 2. Применяя результаты расчета разверток, преобразуем конечно-элемен-

тную сетку исходной модели панели: визуализируем перемещения узлов в виде векторов (Results\Create\Marker\Vector); в приложении Fields выбираем создание пространственного непрерывного векторного поля; на основе созданного поля перемещений утилитами MSC.Patran (Utilities\Fem-Nodes\Node Modify By Field) деформируем КЭ-сетку панели;

- используя командный язык MSC.Patran PCL, определяем разницу координат узлов панелей двух баз данных, на основании которых вычисляется окончательная конфигурация развертки.

8. Преобразование конечно-элементной модели развертки в электронные модели UG, пригодные для обработки в модуле CAM UG и написания программ фрезерования заготовок панелей на станках с ЧПУ в разработанном комплексе программ РСЭМ:

- конечно-элементная модель развертки представляется в виде деформированной сетки 2D-элементов, с помощью пре/пост-процессора MCS.Patran создается входной файл для MSC.Marc, где указываются элементы и узлы;

- с использованием данных узлов и элементов в файле для MSC. Магс запускается комплекс программ РСЭМ. Программа РСЭМ (RSEM) преобразует поверхностные расчетные сетки развертки-заготовки и рабочего контура оснастки в электронные модели UG, пригодные для написания эффективных программ механообработки заготовок деталей и штампов в модуле CAM UG;

- на основе результатов работы программы достраивается электронная модель развертки.

Работа с комплексом программ РСЭМ для построения моделей разверток состоит из следующих этапов:

1. Работа с программой построения реберных точек - READEDGES:

- копируем файл расчетной поверхностной сетки исходной панели как nastr.txt в папку с:\temp;

- запускаем Unigraphics;
- открываем файл 3D-модели исходной панели;
- запускаем программу READEDGES;

 $\equiv$ ждем построения фасетной модели и появления диалога выбора тела, выделяем его и ждем окончания работы программы;

- после окончания работы программы в папке c:\temp будет создан файл chains.txt.

2. Работа с программой построения поверхностей модели BUILD-**EDGES:** 

- копируем файл расчетной поверхностной сетки развертки панели как nastr.txt в папку с:\temp;

- − запускаем Unigraphics;
- − открываем файл 3D-модели исходной панели;
- − запускаем программу BUILDEDGES;

− ждем, пока она построит фасетную модель и ребра, разделяющие участки поверхности, как в виде отрезков, так и виде сплайнов;

− фасетная модель располагается на 1-м слое, ребра, отрезки – на 7-м и 200-м слоях (в зависимости от кривизны), а сплайновое представление – на 100-м, 250-м и 254-м слоях;

− появляется диалог для выбора режимов дальнейшей работы (рис. 7.12), где имеются 3 пункта меню. Рассмотрим работу в каждом режиме отдельно;

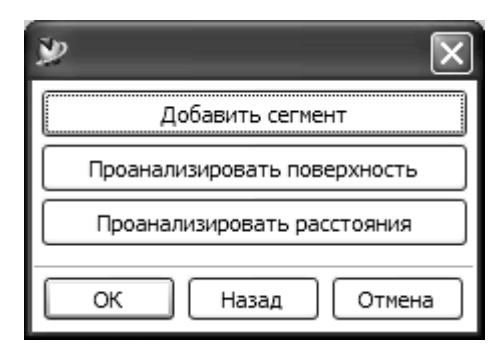

Рис. 7.12. Режим работы

− режим «добавить сегмент» предназначен для дополнительных построений ребер, не распознанных программой. При выборе этого пункта диалога появляется другая панель диалога выбора точек (рис. 7.13). Если задается несколько точек, то строится цепочка отрезков, соединяющая их. Если задается одна точка, то цепочка строится по ребрам фасетов, имеющих значительный угол соединения фасетов;

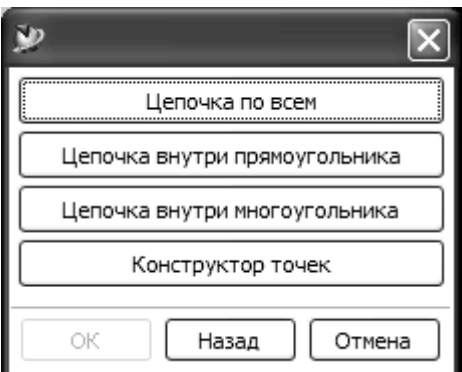

Рис. 7.13. Панель выбора точек

«проанализировать поверхность» – это режим, предназначенный для поиска плоских, цилиндрических и линейчатых участков поверхности. Для выбора участка поверхности нужно выбрать точку внутри него с

помощью диалога выбора точки, как и в предыдущем пункте меню. Результат выводится в информационное окно, которое необходимо открыть. Далее, имея результат программы и используя возможности системы Unigraphics, необходимо построить соответствующие поверхности по кривым, ограничивающим их. Для сложных поверхностей строятся точки в режиме анализа и поверхность по облаку точек, затем она обрезается по ограничивающим кривым;

− «проанализировать расстояния» – это режим, используемый для сглаживания поверхностей, он при построении не используется.

Запуск программы осуществляется с помощью действий, представленных на рис. 7.14 – 7.16:

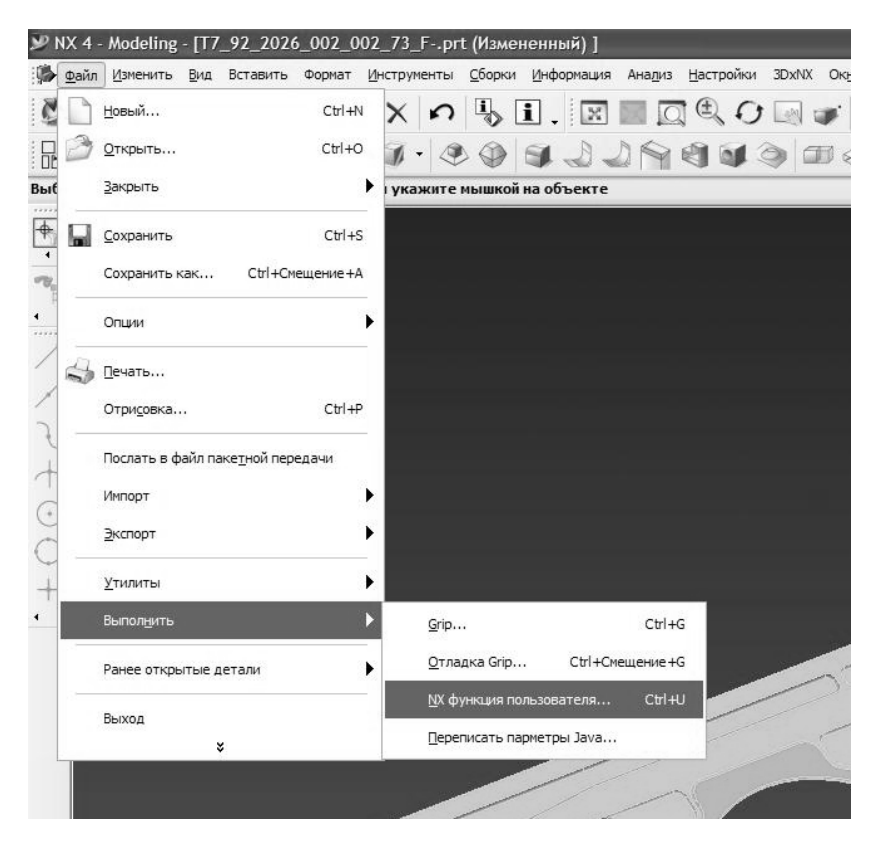

Рис. 7.14. Пункт меню запуска программы

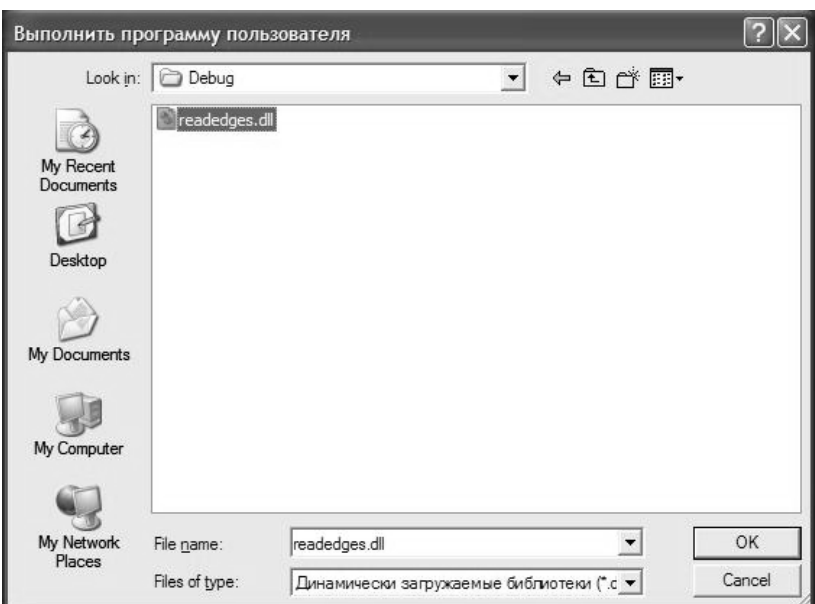

Рис. 7.15. Диалоговое окно выбора программы

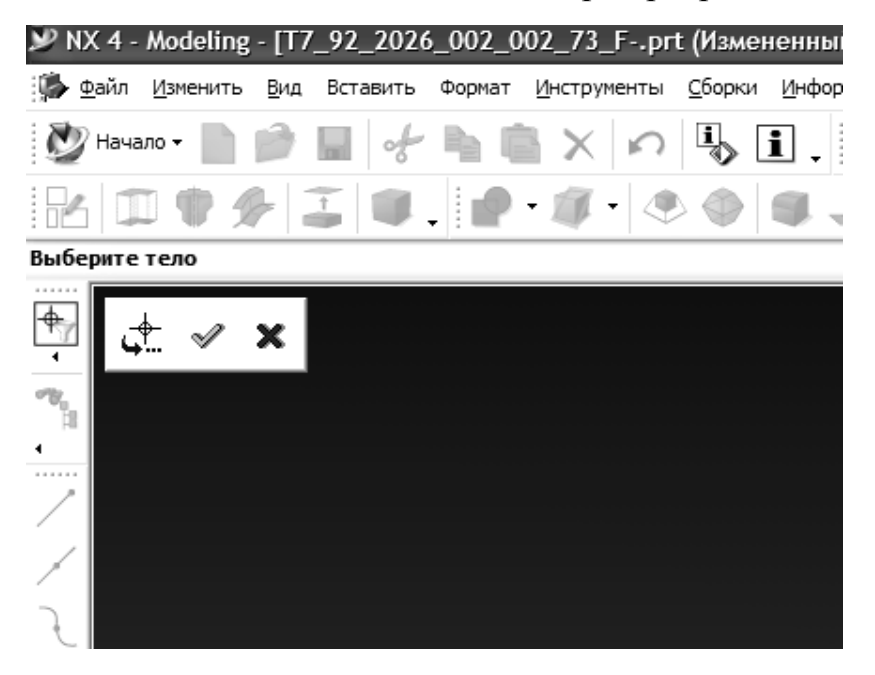

Рис. 7.16. Панель выбора тела со строкой контекстной подсказки

## **ЗАКЛЮЧЕНИЕ**

Данное учебное пособие определяет проблемы, возникающие в моделировании технологических процессов изготовления деталей формообразованием. На примере формообразования обшивки крыла самолета представлены возможности современных комплексов программ как в анализе напряженно-деформированного состояния, так и в построении геометрических объектов по конечно-элементной сетке. Отдельные разделы пособия полезны для более глубокого изучения CAE, CAD-программ, теории пластичности и ползучести, обработки материалов давлением, вычислительной механики и т.п.

Рассмотрены определяющие соотношения связи скоростей деформаций установившейся ползучести с напряжениями, которые описывают установившуюся трансверсально-изотропную ползучесть с разными характеристиками по растяжению и сжатию. Компьютерное моделирование рассмотренных процессов формообразования связано с последовательным решением методом конечных элементов трехмерных квазистатических задач упругопластического деформирования, релаксации и разгрузки с учетом больших перемещений и поворотов, анизотропии и разносопротивляемости материала, а также с определением граничных условий по заданным остаточным перемещениям. Приведенные результаты моделирования могут быть использованы при расчете штамповой оснастки, определении технологичности панели, контроле появления браковочных признаков процессов формообразования. Разработанные модели и методы могут быть использованы для расширения технологических возможностей изготовления, повышения качества и эксплуатационного ресурса крупногабаритных корпусных обводообразующих деталей из высокопрочных современных легких сплавов новых сложных аэрогидродинамических форм. Представленные методы могут быть применены к задачам моделирования клепочной сборки панелей и ребер жесткости (стрингеров) для обеспечения заданных геометрических параметров панели после клепки [58].

## БИБЛИОГРАФИЧЕСКИЙ СПИСОК

1. Малинин, Н. Н. Прикладная теория пластичности и ползучести: учеб. для студентов вузов / Н. Н. Малинин. - 2-е изд., перераб. и доп. - М.: Машиностроение, 1975. - 400 с.

2. Малинин, Н. Н. Технологические задачи теории ползучести / Н. Н. Малинин // Тезисы доклада на III съезде по теор. и прикл. механике. - $M. : 1968. - 203$  c.

3. Баакашвили, В. С. Исследование сопротивления деформации методами теории наследственности / В. С. Баакашвили, А. А. Поздеев, В. И. Тарновский // Сообщения АН Груз. ССР. - 1962. - Т. 19. - № 3. - $C. 269-274.$ 

4. Копыский, Б. Д. Применение явления ползучести при обработке давлением / Б. Д. Копыский // Вестник Машиностроения. - 1997. - № 9. - $C.76-78.$ 

5. Раевская, Г. А. Термомеханическая обработка сплава АК4-1 / Г. А. Раевская, О. В. Соснин // Наука - производству: доклад науч.-практ. конф., Новосибирск: 1974. – С. 106-109.

6. Горев, Б. В. К вопросу об использовании ползучести в технологии формирования изделий / Б. В. Горев, Г. А. Раевская, О. В. Соснин // Динамика сплош. среды. ИГ СОАН СССР. Т. 38. Вып. 30. – Новосибирск, 1977. – С. 141-145.

7. Применение теории ползучести при обработке металлов давлением / А. А. Поздеев, В. И. Тарновский, В. И. Еремеев [и др.]. – М. : Металлургия, 1973. – 192 c.

8. Малинин, Н. Н. Ползучесть в обработке металлов / Н. Н. Малинин. – М. : Машиностроение, 1986. – 225 с.

9. Романов, К. И. Механика горячего формоизменения металлов / К. И. Романов. – М. : Машиностроение, 1993. – 241 с.

10.К вопросу обработки материалов давлением в режиме ползучести / Б. В. Горев, И. Д. Клопотов, Г. А. Раевская [и др.] // ПМТФ. – 1980. –  $N_2$  7. – C. 185-191.

11.Обработка металлов давлением в режиме ползучести и сверхпластичности / О. В. Соснин, Б. В. Горев, Г. А. Раевская [и др.] // Изв. СО АН СССР. – 1987. – № 11. – С. 98-105.

12.Соснин, О. В. Обработка материалов давлением при медленных режимах деформирования // Новые материалы и технологии. Теория и практика упрочнения материалов в экстремальных условиях / О. В. Соснин, Б. В. Горев, Г. А. Раевская. – Новосибирск, 1992. – С. 168-181.

13.Формообразование подкрепленных панелей двойной кривизны в режиме ползучести / И. В. Сухоруков [и др.] // Материалы XVI Междунар. конф. по теории пластин и оболочек. – Н. Новгород, 1994. – Т. 3. – С. 199-207.

14.Соснин, О. В. К вопросу обработки материалов давлением в медленных температурно-скоростных режимах деформирования / О. В. Соснин, Б. В. Горев // Материалы IX конф. по прочности и пластичности. – М., 1996. – С. 94.

15.Соснин, О. В. Ползучесть в обработке металлов давлением / О. В. Соснин, Б. В. Горев, И. В. Любашевская // Математическое моделирование систем и процессов : Межвуз. сб. науч. тр. – Пермь, 2001. – № 9. – С. 169-176.

16.А. с. 933790 СССР, С22F 1 / 04, С 21 D 9 / 46. Способ формообразования деталей из высокопрочных алюминиевых сплавов / Г. А. Раевская, О. В. Соснин, И. П. Поспелов [и др.]. – Пр-т 12.11.80 ; Бюл. изобр. 1982. –  $\mathbb{N}^{\circ} 21. - 122$  c.

17.Особенности деформационно-прочностного поведения листовых материалов на основе алюминия применительно к формообразованию деталей в режиме ползучести / Б. В. Горев [и др.] // Динамические и технологические проблемы механики конструкций и сплошных сред : материалы ХI Междунар. симп. – М. : Изд-во МАИ, 2005. – Т. 1. – С. 115-117.

18.Работнов, Ю. Н. Ползучесть элементов конструкций / Ю. Н. Работнов.– М. : Наука. Физматлит, 1966. – 752 с.

19.Альтенбах, Х. Теория ползучести – актуальные проблемы и при-

ложения / Х. Альтенбах // Прикладная механика. – 2003. –  $N_2$  6. – С. 3-33.

20.Соснин, О. В. Об анизотропной ползучести материалов / О. В. Соснин // ПМТФ. – 1965. – № 6. – С. 11-21.

21.Соснин, О. В. Анизотропная ползучесть упрочняющихся материалов / О. В. Соснин // Инженерный журнал. МТТ. – 1968. – № 4. – С. 143-146.

22.Соснин, О. В. Об анизотропной ползучести упрочняющихся материалов / О. В. Соснин // Термопрочность материалов и конструктивных элементов : сб. научн. тр. – Киев : Наукова думка, 1969. – вып. 5. – С. 66-73.

23.Соснин, О. В. Ползучесть начально анизотропных материалов / О. В. Соснин // ПМТФ, 1970. – № 4. – С. 123-127.

24.Соснин, О. В. О ползучести материалов с разными характеристиками на растяжение и сжатие / О. В. Соснин // ПМТФ, 1970. – № 5. – С. 136-139.

25. Соснин, О. В. О направленности деформационного упрочнения при ползучести / О. В. Соснин // Изв. АН СССР. МТТ, 1970. – № 3. – С. 120-124.

26.О ползучести упрочняющихся материалов с разными свойствами на растяжение и сжатие / А. Ф. Никитенко [и др.] // ПМТФ, 1971. – № 2. – С. 118-122.

27.Никитенко, А. Ф. О разрушении вследствие ползучести / А. Ф. Никитенко, О. В. Соснин, Н. Г. Торшенов // ПМТФ, 1973. – № 6. – С. 140-143.

28.О прочностных особенностях титановых сплавов / А. Ф. Никитенко [и др.] // ПМТФ, 1976. – № 6. – С. 118-122.

29.Никитенко, А. Ф. Изгиб балки из материала с разными характеристиками ползучести при растяжении и сжатии / А. Ф. Никитенко, О. В. Соснин // Проблемы прочности, 1971. – № 6. – С. 67-70.

30.Горев, Б. В. О ползучести материалов с разными свойствами на растяжение и сжатие / Б. В. Горев, В. В. Рубанов, О. В. Соснин // Прочность материалов и элементов конструкций при сложном напряженном состоянии : сб. научн. тр. – Киев : Наукова думка, 1978. – С. 223-232.

31.Горев, Б. В. О ползучести материалов с разными свойствами при растяжении и сжатии / Б. В. Горев, В. В. Рубанов, О. В. Соснин // Проблемы прочности. – 1979. – № 7. – С. 62-67.

32.Наместников, В. С. О ползучести при постоянных нагрузках в условиях сложного напряженного состояния / В. С. Наместников // Изв. АН СССР. Отд. техн. наук. – 1957. – № 4. – С. 141-146.

33.Наместников, В. С. Ползучесть дуралюмина в условиях сложного напряженного состояния / В. С. Наместников // ПМТФ. – 1960. – № 4. – С. 90-95.

34.Горев, Б. В. О построении уравнений ползучести для материалов с разными свойствами на растяжение и сжатие / Б. В. Горев, В. В. Рубанов, О. В. Соснин // Журнал прикладной механики и технической физики. –  $1979. - N<sub>2</sub> 4. - C. 121-128.$ 

35.Никитенко, А. Ф. Экспериментальное обоснование гипотезы существования поверхности ползучести в условиях сложного нагружения. Сообщение 2 / А. Ф. Никитенко // Проблемы прочности. – 1984. – № 8. – С. 8-10.

36.Никитенко, А. Ф. Экспериментальная проверка гипотезы существования термосиловой поверхности процесса ползучести / А. Ф. Никитенко // Проблемы прочности. – 1978. – № 9. – С. 12-15.

37.Шестериков, С. А. Конкретизация уравнения состояния в теории ползучести / С. А. Шестериков, М. А. Юмашева // Изв. АН СССР. МТТ. –  $1984. - N_2 1. - C. 86-91.$ 

38.Цвелодуб, И. Ю. Постулат устойчивости и его приложения в теории ползучести металлических материалов / И. Ю. Цвелодуб. – Новосибирск : Ин-т гидродинамики СО АН СССР, 1991.

39.Никитенко, А. Ф. Ползучесть и длительная прочность металлических материалов / А. Ф. Никитенко. – Новосибирск : НГАСУ, 1997. – 278 с.

40.Соснин, О. В. Установившаяся анизотропная ползучесть дисков / О. В. Соснин // ПМТФ. – 1963. – № 4. – С. 128-131.

41.Никитенко, А. Ф. О ползучести анизотропных материалов с разными свойствами на растяжение и сжатие / А. Ф. Никитенко, И. Ю. Цвелодуб // Динамика сплошной среды. – 1979. – Вып. 43. – С. 69-78.

42.Цвелодуб, И. Ю. О ползучести материалов с разными свойствами на растяжение и сжатие / И. Ю. Цвелодуб // Динамика сплошной среды. – 1974. – Вып. 19-20.

43.Цвелодуб, И. Ю. О некоторых подходах к описанию установившейся ползучести в сложных средах / И. Ю. Цвелодуб // Динамика сплошной среды : сб. статей. – Новосибирск : Ин-т гидродинамики СО РАН, 1976. – Вып. 25.

44.Горев, Б. В. К ползучести материалов с разными характеристиками на растяжение и сжатие / Б. В. Горев, А. Ф. Никитенко // Динамика сплошной среды : сб. статей. – Новосибирск : Ин-т гидродинамики СО РАН, 1970. – Вып. 6.

45.Морачковский, О. К. Соотношения нелинейной ползучести анизотропных тел / О. К. Морачковский, А. Н. Подгорный // Доклад АН УССР, Сер. А. – № 6. – С. 82-85.

46.Конкин, В. Н. Ползучесть и длительная прочность легких сплавов, проявляющих анизотропные свойства / В. Н. Конкин, О. К. Морачковский // Проблемы прочности. – 1987. – № 5. – С. 38-42.

47.Betten J. Anwengungenvon Tensorfunktionen in der Kontinuumsmechanik anisotroper Materialen // ZAMM. 1998. Vol.78. N8. H.507-521.

48.Altenbach H., Altenbach J., Zolochevsky A. Anisotrope matema-

tischmechanische Modelle fur Werkstoffe mit von der Belastung abhangigen Eigenschaften // Tecnische Mechanik. 1990. Vol.11. N1. H.5-13.

49.Математическое моделирование процессов ползучести металлических изделий из материалов, имеющих разные свойства при растяжении и сжатии / А. И. Олейников [и др.] // Вычислительные методы и программирование. – 2008. – Т. 9. – С. 346-365.

50.Мясников, В. П. Основы механики гетерогенно-сопротивляющихся материалов / В. П. Мясников, А. И. Олейников. – Владивосток : Дальнаука, 2009. – 172 с.

51.Аннин, Б. Д. Модели упругопластического деформирования трансверсально-изотропных материалов / Б. Д. Аннин // Сиб. журнал индустр. матем. – 1999. – Т. 2. – № 2. – С. 197-200.

52.Олейников, А. И. Тензорно-линейные модели установившейся ползучести трансверсально-изотропных материалов с разными характеристиками при растяжении и сжатии / А. И. Олейников // Ученые записки Комсомольского-на-Амуре гос. техн. ун-та. Науки о человеке, обществе и культуре. – 2010. – № II-1(2). – С. 4-7.

53.Коробейников, С. Н. Нелинейное деформирование твердых тел / С. Н. Коробейников. – Новосибирск : Изд-во СО РАН, 2000. – 262 с.

54.Соснин, О. В. Кручение квадратной пластинки из материала, разносопротивляющегося растяжению и сжатию при ползучести / О. В. Соснин, Б. В. Горев, В. В. Рубанов // Расчеты прочности судовых конструкций и механизмов : сборник трудов НИИВТа № 117. – Новосибирск : НИИВТ,  $1976. - C. 78-88.$ 

55.Бормотин, К. С. Итеративный метод решения геометрически нелинейных обратных задач формообразования элементов конструкций в режиме ползучести / К. С. Бормотин // Журнал вычислительной математики и математической физики. – 2013. – Т. 53. – № 12. – С. 145-153.

56.Интегрированное проектирование и моделирование процессов формообразования крыльевых панелей / А. И. Олейников [и др.] // Прикладные задачи механики деформируемого твердого тела и прогрессивные технологии в машиностроении : сборник статей. – Комсомольск-на-Амуре, 2009. – С. 190-252.

57.Бормотин, К. С. Вариационные принципы и оптимальные решения обратных задач изгиба пластин при ползучести / К. С. Бормотин, А. И. Олейников // Прикладная механика и техническая физика. – 2012. –  $T. 53. - N_2 5. - C. 136-146.$ 

58.Олейников, А. И. Моделирование и расчет процесса клепки панелей / А. И. Олейников, К. С. Бормотин, Ноговицын А. М. // Ученые записки Комсомольского-на-Амуре гос. техн. ун-та. Науки о человеке, обществе и культуре. – 2013. – № II-1(14). – С. 41-48.

*Учебное издание*

**Бормотин** Константин Сергеевич **Олейников** Александр Иванович

# **РАСЧЕТ ТЕХНОЛОГИЧЕСКИХ ПАРАМЕТРОВ В ИНТЕГРИРУЕМОМ КОМПЛЕКСЕ ПРОГРАММ**

Учебное пособие

Научный редактор – доктор физико-математических наук, доцент Г. С. Лейзерович

Редактор Е. В. Назаренко

Подписано в печать 27.10.2014. Формат 60  $\times$  84 1/16. Бумага 60 г/м<sup>2</sup>. Ризограф EZ570e. Усл. печ. л. 3,96. Уч.-изд. л. 3,78. Тираж 50 экз. Заказ 26545.

Редакционно-издательский отдел Федерального государственного бюджетного образовательного учреждения высшего профессионального образования «Комсомольский-на-Амуре государственный технический университет» 681013, Комсомольск-на-Амуре, пр. Ленина, 27.

Полиграфическая лаборатория Федерального государственного бюджетного образовательного учреждения высшего профессионального образования «Комсомольский-на-Амуре государственный технический университет» 681013, Комсомольск-на-Амуре, пр. Ленина, 27.